## **Motorola Semiconductor Application Note**

# **AN1218**

## **HC05 to HC08 Optimization**

**By Mark Glenewinkel CSIC Applications Austin, Texas**

#### **Introduction**

Motorola's HC05 Family of microcontrollers contains the world's most popular 8-bit microcontroller units (MCUs). In keeping pace with technology and the changing needs of the customer, Motorola has designed the HC08 Family of MCUs. The HC08 Family CPU is a performance extension to the HC05 Family of low cost MCUs. This application note will describe the differences and advantages of the HC08 Family CPU: the CPU08.

CPU08 is fully opcode and object code compatible with the HC05 CPU. Any HC05 code will execute directly on the HC08 without instruction set differences. As this application note will show, there are many improvements to the speed and capability in the CPU08.

CPU08 is a faster processor. The basic execution speed of the CPU08 has been increased with advanced high performance CMOS technology. Execution cycles of most instructions have been improved with an advanced computer architecture.

CPU08 has more programming capability. It has more addressing modes, better math support, and much improved data manipulation, accessing, and moving capabilities. Looping and branching instructions have also been optimized.

This application note will help inform and educate the reader concerning the differences between the HC05 and HC08 CPUs. Detailed examples illustrating the added features found with the CPU08 are given to help optimize software design with the CPU08.

#### **Scope of this Application Note**

This note assumes the reader has a background in MCU software and hardware design and is also familiar with the HC05. It was written for the engineering manager and the design engineer. As a reference, the application note overviews the basic differences between the two CPUs so that one can fit the right CPU for a specific application. As a tutorial, the application note gives the designer the means to understand and utilize the HC08 enhancements. Software is given to illustrate and compare the performance of the CPUs.

#### **HC08 Features**

The following is a list of major features of the HC08 CPU (CPU08) that differentiate it from the HC05 CPU (CPU05).

- Fully upward object code compatible with the MC6805, MC146805, and the MC68HC05 Family
- 64 KByte program/data memory space
- Enhanced HC05 programming model
- 8 MHz CPU bus frequency
- 16 addressing modes, 5 more than the HC05
- Expandable internal bus definition for addressing range extension beyond 64 KBytes
- 16-bit index register with manipulation instructions
- 16-bit stack pointer with manipulation instructions
- Memory to memory data moves without using the accumulator
- Fast 8-bit multiply and integer/fractional divide instructions
- Binary coded decimal (BCD) instruction enhancements
- Internal bus flexibility to accommodate CPU enhancing peripherals such as a DMA controller
- Fully static low voltage/low power design

#### **CPU05/CPU08 Programmer's Model Comparison**

The CPU05 and the CPU08 programmer's model differences are illustrated in **[Figure 1](#page-3-0)**.

- **H Index Register** The index register of the CPU08 has been extended to 16 bits, allowing the user to index or address a 64 KByte memory space without any offset. The upper byte of the index register is called the H index register. The concatenated 16-bit register is called the H:X register. Source code written for CPU05 will not affect the H register and it will remain in its reset state of \$00. There are seven new instructions that allow the user to manipulate the H:X index register. These instructions are covered in detail later.
- **Stack Pointer** The stack pointer (SP) has been extended from its 6-bit CPU05 version to a full 16-bit SP on the CPU08. SPH:SPL refers to the 16-bit stack pointer by naming the high byte, SPH, and the low byte, SPL. To maintain HC05 compatibility, the reset state is \$00FF.

New instructions and new addressing modes greatly increase the utility of the CPU08 stack pointer over the CPU05 stack pointer. Nine new CPU08 instructions allow the user to easily manipulate the SP and the stack.

CPU08 also has relative addressing modes that allow the SP to be used as an index register to access temporary variables on the stack. These addressing modes and new instructions are discussed later in this application note.

<span id="page-3-0"></span>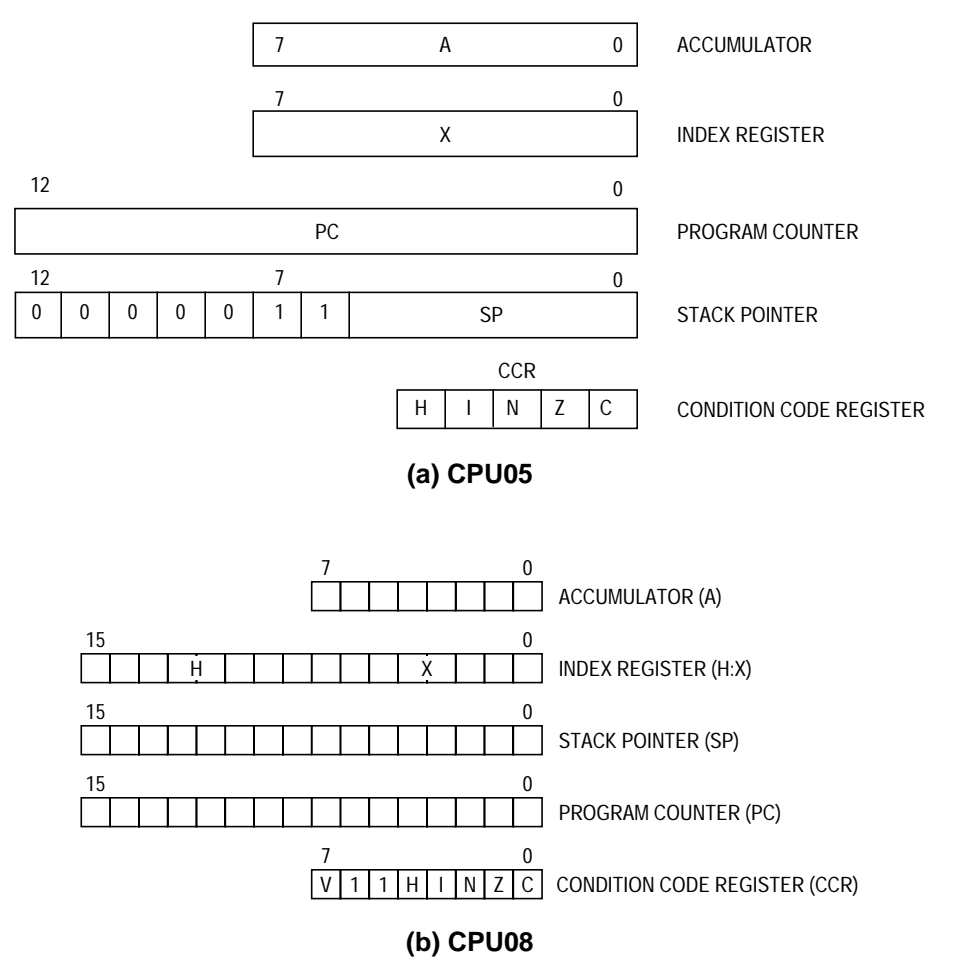

**Figure 1. CPU05 and CPU08 Comparison**

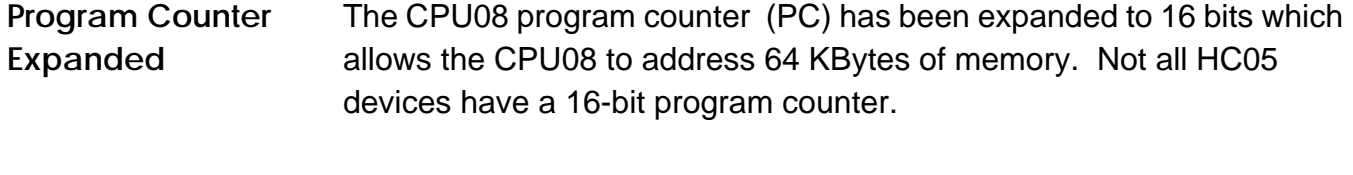

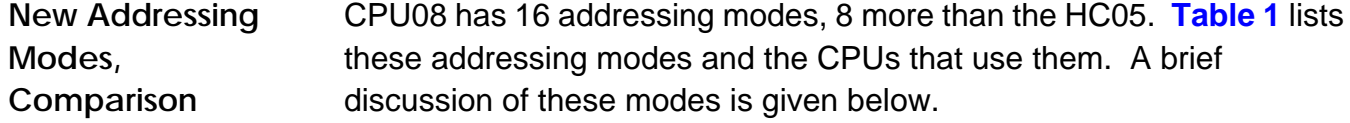

<span id="page-4-0"></span>

| <b>Addressing Mode</b>                  | <b>HC05</b> | <b>HC08</b> |
|-----------------------------------------|-------------|-------------|
| Inherent                                | X           | X           |
| Immediate                               | X           | X           |
| <b>Direct</b>                           | X           | X           |
| Extended                                | X           | X           |
| Indexed, no offset                      | X           | X           |
| Indexed, 8-bit offset                   | X           | X           |
| Indexed, 16-bit offset                  | X           | X           |
| Relative                                | X           | X           |
| Stack Pointer, 8-bit offset             |             | X           |
| Stack Pointer, 16-bit offset            |             | X           |
| Memory to memory (4 modes)              |             | X           |
| Indexed w/post increment                |             | X           |
| Indexed, 8-bit offset, w/post increment |             | X           |

**Table 1. Addressing Mode Comparison Table**

#### *HC05 and HC08 Addressing Modes*

Inherent instructions such as reset stack pointer (RSP) and multiply (MUL) have no operand. Inherent instructions require no memory address and are one byte long.

Immediate instructions contain a value that is used in an operation with the index register or accumulator. Immediate instructions require no memory address and are two bytes long. The operand is found in the byte immediately following the opcode.

Direct instructions can access any of the first 256 memory addresses with only two bytes. The first byte contains the opcode followed by the low byte of the operand address. The CPU automatically uses \$00 for the high byte of the operand address. Most direct instructions are two bytes long.

### **Application Note**

Extended instructions can access any address in the memory map. Extended instructions are three bytes long and contain the opcode and the two-byte operand address.

Indexed instructions with no offset are one-byte instructions that utilize the index register of the CPU. CPU08 also uses the H:X register containing the high byte of the address operand.

Indexed, 8-bit offset instructions are two-byte instructions that utilize the index register of the CPU to access data at any location in memory. The 8-bit unsigned offset following the opcode is added to the 16-bit unsigned index register (H:X). The sum is the address used to access data.

Indexed, 16-bit offset instructions are like the 8-bit offset instructions except that they are three bytes long and add a 16-bit unsigned number to the 16-bit index register (H:X).

Relative addressing is only used for branch instructions. If the branching condition is true, the CPU finds the branch destination by adding the offset operand to the PC counter. The offset is a two's complement byte that gives a branching range of –128 to +127 bytes. This instruction is two bytes long.

#### *New HC08 Addressing Modes* Stack pointer, 8-bit offset instructions operate like indexed, 8-bit offset instructions except that they add the offset to the 16-bit SP. This mode is available only on the CPU08. If interrupts are disabled, this addressing mode allows the SP to be used as a second index register. This instruction is three bytes long.

Stack pointer, 16-bit offset instructions are only available on the CPU08. They are like the stack pointer, 8-bit offset instructions except that they add a 16-bit value to the SP. This instruction is four bytes long.

Memory to memory instructions utilize four different modes available only to the CPU08.

- 1. The move, immediate to direct, is a three-byte mode generally used to initialize RAM and register values in page 0 of the memory map. The operand in the second byte is immediately stored to the direct page location found in the third byte.
- 2. The move, direct to direct, is a three-byte instruction. The operand following the opcode is the direct page location that is stored to the second operand direct page location.
- 3. The move, indexed to direct, post increment, is a two-byte instruction. The operand addressed by the 16-bit index register (H:X) is stored to direct page location address by the byte following the opcode. The index register is then incremented.
- 4. The move, direct to indexed, post increment, is a two-byte instruction. The operand in the direct page location addressed by the byte following the opcode is stored in the location addressed by the 16-bit index register (H:X). The index register is then incremented.

In the CPU08, four instructions address operands with the index register and then increment the index register afterwards. This is called indexed with post increment mode. These instructions include CBEQ indexed, CBEQ indexed with offset, MOV IX+Dir, and MOV DirIx+.

**[Table 2](#page-7-0)** gives examples to illustrate these different addressing modes.

<span id="page-7-0"></span>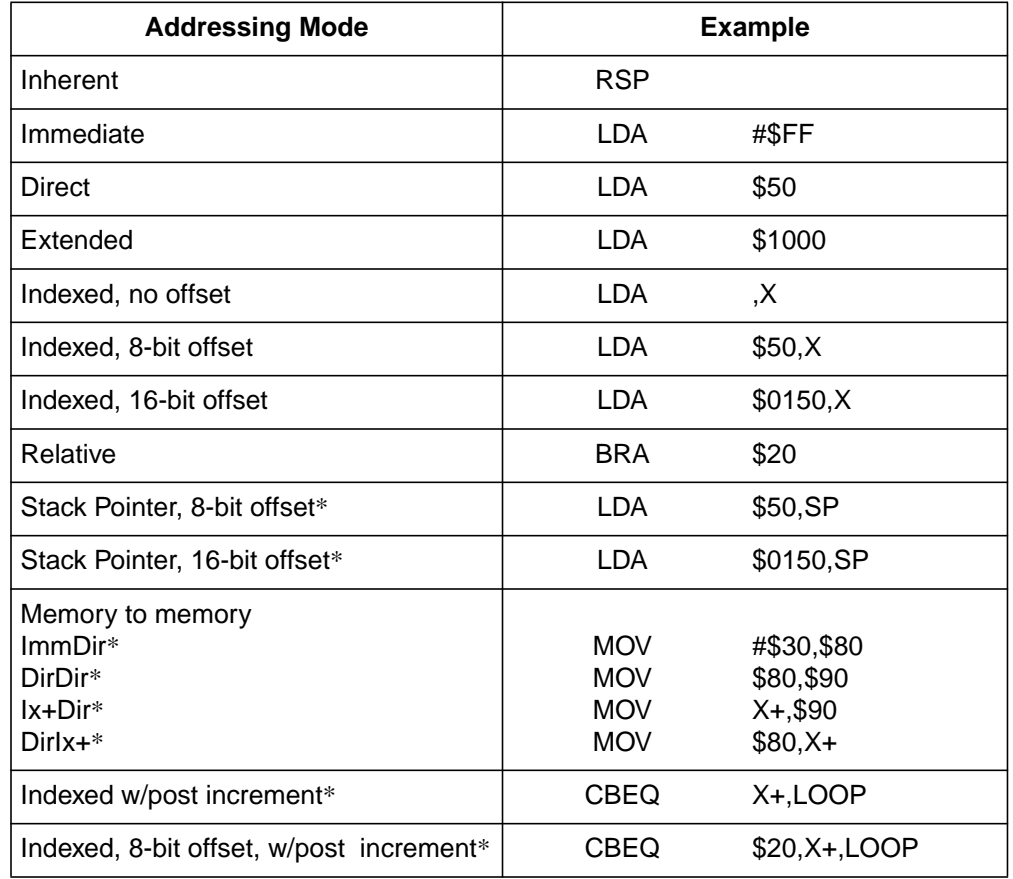

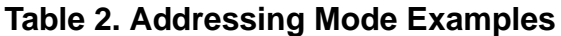

\* New CPU08 addressing modes

### **Condition Code Register with Overflow Bit V**

A summary of the condition code register (CCR) is given below. Unless otherwise stated, all bits correspond to both CPUs.

Overflow Bit V

This bit is set when a two's-complement overflow has occurred as the result of an operation. The V bit has been added to the CPU08 condition code register to support two's-complement arithmetic.

Half-Carry Bit H

The half-carry bit is set when a carry has occurred between bits 3 and 4 of the accumulator because of the last ADD or ADC operation. This bit is required for BCD operations.

Interrupt Mask Bit I

All timer and external interrupts are disabled when this bit is set. Interrupts are enabled when the bit is cleared. This bit is automatically set after any CPU reset.

#### Negative Bit N

This bit is set after any arithmetic, logical, or data manipulation operation was negative. In other words, bit 7 of the result of the operation was a logical one.

#### Zero Bit Z

The zero bit is set after any arithmetic, logical, or data manipulation operation was zero.

#### Carry/Borrow Bit C

The carry/borrow bit is set when a carry out of bit 7 of the accumulator occurred during the last arithmetic, logical, or data manipulation operation. The bit is also set or cleared during bit test and branch instructions and shifts and rotates.

#### **Description of the Clock**

In the CPU08, the CPU clock rate is twice that of the address/data bus rates. The internal CPU08 clock rate is 16 MHz for an 8 MHz HC08. To maintain a 50% duty cycle CPU clock, the oscillator clock, OSC CLK, must run twice the rate of the CPU clock. Therefore a 32 MHz OSC clock is needed to drive an 8 MHz HC08.

The flagship member of the CPU08 family has a phase locked loop (PLL) synthesizer to generate the 32 MHz signal. It is derived from a suggested crystal frequency of 4.9152 MHz.

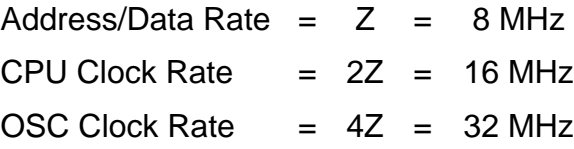

## **Index Registers**

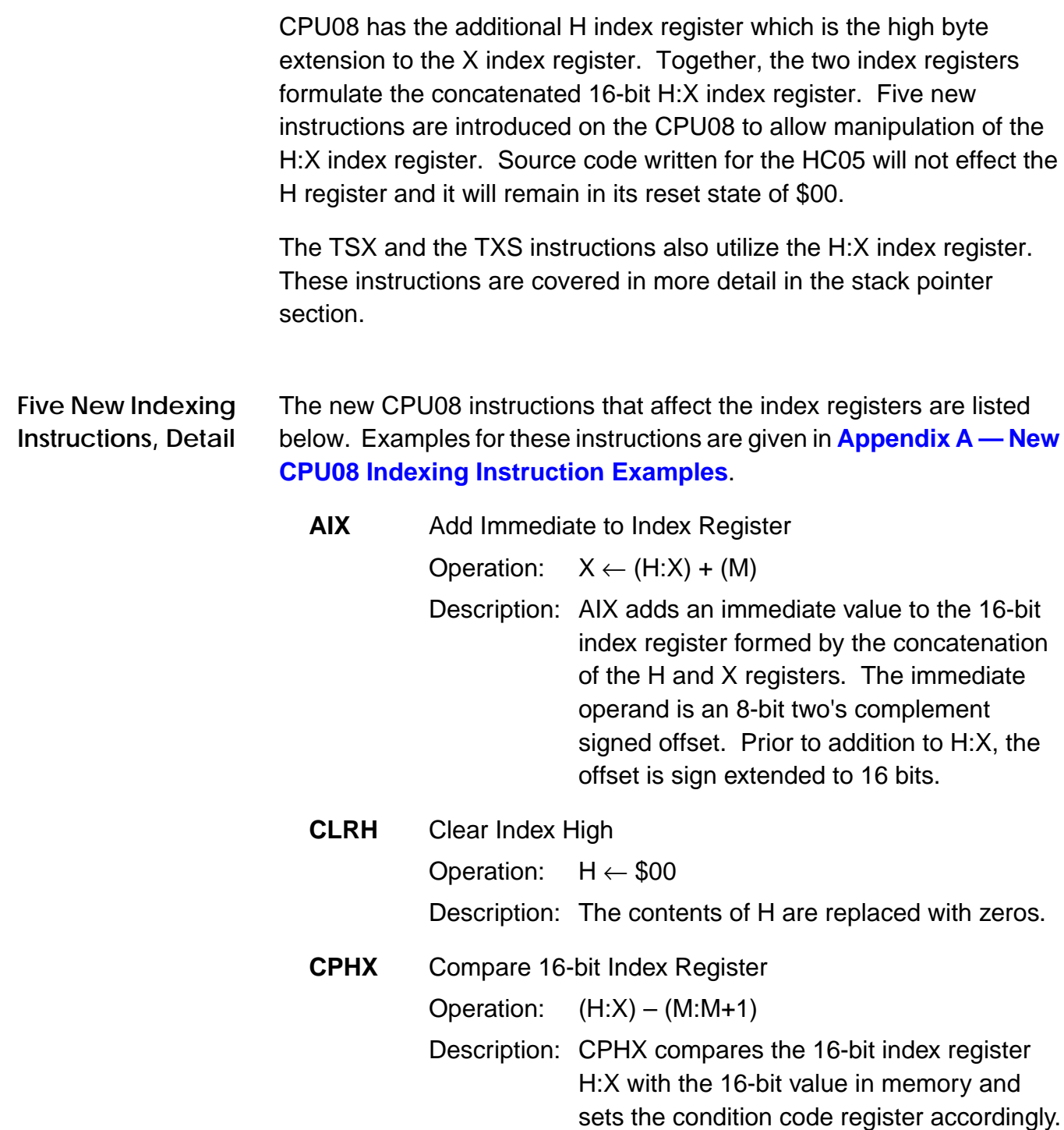

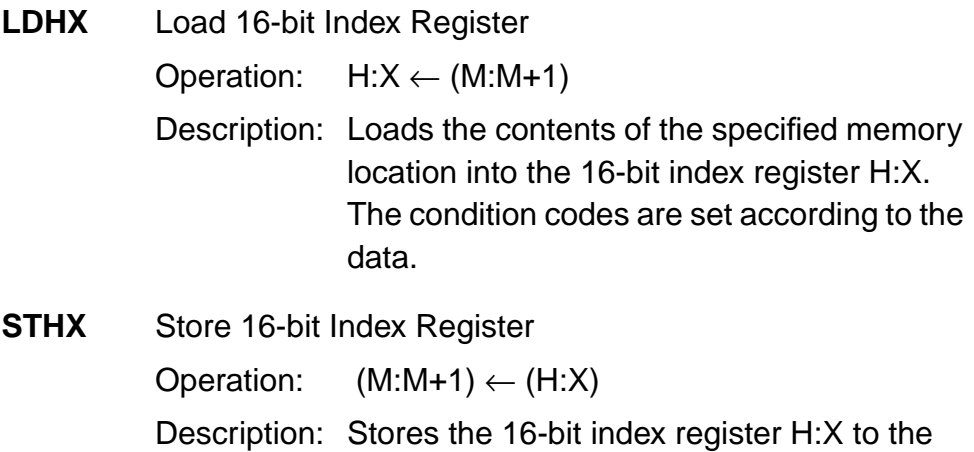

specified memory location. The condition codes are set according to the data.

**Software Techniques Using Indexed Addressing, Tables** The CPU08 index register has some distinct advantages over the CPU05 index register. Even though the CPU05 has 16-bit index offset, the 8-bit index register restricts indexing to a maximum of 256 bytes. CPU08 with its H register extension allows full 16-bit index addressing equaling 65,536 bytes of memory access. Proper 16-bit pointers allow efficient compiling of C code and other higher level languages. Maximum table lengths in the CPU08 which can be accessed in a single instruction are therefore 64 KByte. An optional address extension module can extend the data space beyond 64 KBytes, but the maximum offset remains 64 KBytes. Index addressing modes include 8- and 16 bit offsets.

> Many programmers like to use calculated addressing. CPU08 has a new instruction, AIX, that allows the addition of a two's complement number. Table access is easier and more flexible.

The H:X index register can also be used as an auxiliary 16-bit accumulator. Sixteen-bit data comparisons are easier with the CPHX instruction.

The following section illustrates the advantage of using a 16-bit index register.

**Code Example** We will now illustrate the added benefit of the CPU08 16-bit index register. The index will be used to address a 512 byte table. In the CPU05, the table must be broken up into sections of memory consisting of 256 bytes per section. Our table has 512 bytes, so we will be using two sections, section 0 and section 1, for the CPU05. The address to look up on the table will be found in RAM. Notice that the CPU05 code is longer. If your table was larger, you would require more sections of memory to handle your table. A subroutine might be written to make the job more modular. In the HC08 example, the 512 byte table can be handled directly. A comparison between CPU05 and CPU08 code is shown in **[Appendix B — CPU05 and CPU08 512-Byte Table Indexing](#page-34-0) [Code](#page-34-0)**.

### **Stack Pointer**

CPU08 has a full 16-bit stack pointer. To maintain compatibility with the CPU05, it is initialized to \$00FF out of reset.

Stack manipulation is from high to low memory. The SP is decremented each time data is pushed on the stack and incremented each time data is pulled from the stack. The SP points to the next available stack address rather than the latest stack entry address.

Nine new instructions have been added for the user to manipulate the stack. These instructions allow the direct push and pull of any register to the stack. The SP can be changed with a transfer of the H:X register to the SP or the SP can be augmented by the add immediate instruction.

Stack manipulation can be a very powerful programming technique. With the CPU08, the assembly programmer can pass parameters and store local or temporary variables when using subroutines and/or interrupts.

New addressing modes were added to address these variables on the stack. Using the stack pointer as an index register with 8- or 16-bit offsets, the user may access variables on the stack. These instructions greatly cut cycle count by not having to load/store the variable. RAM

requirements are also reduced. Significant C code efficiency can be gained when utilizing these new stack pointer addressing modes.

If interrupts are disabled, the stack pointer can be used as a second 16-bit index register with 8- or 16-bit offsets.

**Nine New Stack Manipulation Instructions, Detail**

All the new CPU08 instructions that affect the stack pointer are listed below. Examples for these instructions are given in **[Appendix C — New](#page-36-0) [CPU08 Stack Pointer Instructions](#page-36-0)**.

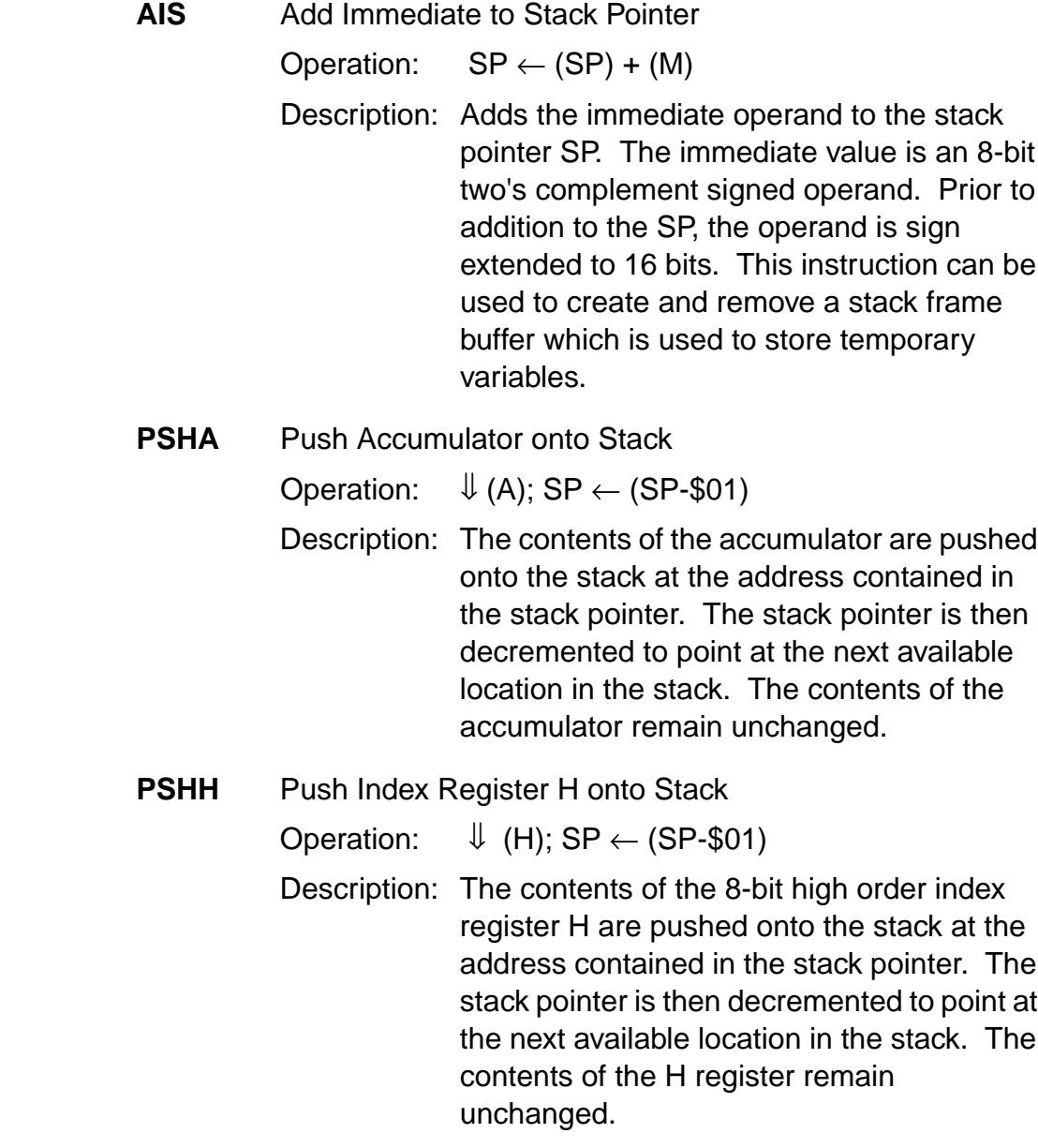

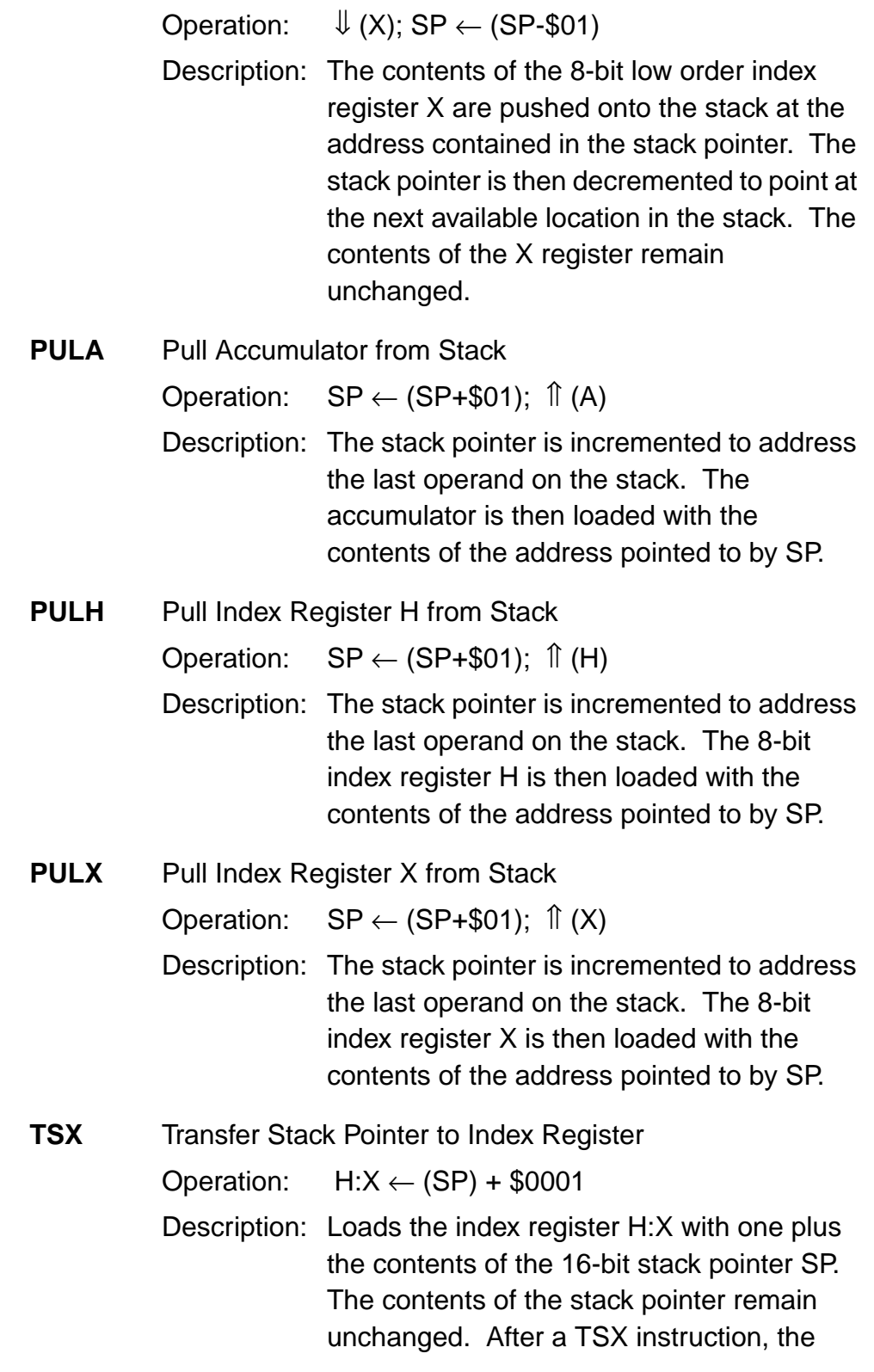

**PSHX** Push Index Register X onto Stack

index register H:X points to the last value that was stored on the stack.

**TXS** Transfer Index Register to Stack Pointer Operation:  $SP \leftarrow (H:X) - $0001$ Description: Loads the stack pointer SP with the contents of the index register H:X minus one. The contents of the index register H:X remain unchanged.

**Software Techniques Using the SP** The CPU05 and the CPU08 use the stack for two primary purposes. First, every time the CPU executes an interrupt service routine, the register contents are saved on the stack. After the execution of a return from interrupt (RTI) instruction, the register contents on the stack are restored to the CPU. Second, every time a jump to subroutine (JSR) or a branch to subroutine (BSR) occurs, the return address is saved on the stack. The address is restored to the program counter after a return from subroutine (RTS) instruction is executed.

> The CPU08 with its new stack manipulation instructions allows the user to pass parameters to the subroutine and store local or temporary values within the subroutine. Two major benefits are derived from using the stack for parameters and temporary values:

- 1. A subroutine will allocate RAM storage for its variables and release this memory when the subroutine is finished. Therefore, global variables are not needed for these routines. This saves RAM memory space.
- 2. The allocation of new local variables for each subroutine makes the subroutine recursive and reentrant. This allows the programmer to easily modularize his code.

Let's look at the stacking operation of the CPU05 and the CPU08. The stack is located in RAM. Since stacking occurs from high memory to low memory, the SP usually points to the highest RAM memory address. Both the CPU05 and the CPU08 reset the SP at \$00FF. The CPU08 instruction set allows the programmer to move the stack out of Page 0 memory if needed.

### **Application Note**

When an interrupt occurs, the contents of all the CPU registers are pushed onto the stack, the interrupt vector is fetched, and the program begins execution at the start of the interrupt routine. The stack contents before and after an interrupt are shown in **Figure 2**. For the CPU08 to remain upward compatible with the CPU05, the H index register is not pushed onto the stack.

**NOTE:** If the H register is used in the interrupt service routine or if indexed addressing modes are used, the H register must be pushed onto the stack.

> This is accomplished by using the PSHH instruction. Before returning from the interrupt, the PULH instruction must be used to extract the H index register off the stack.

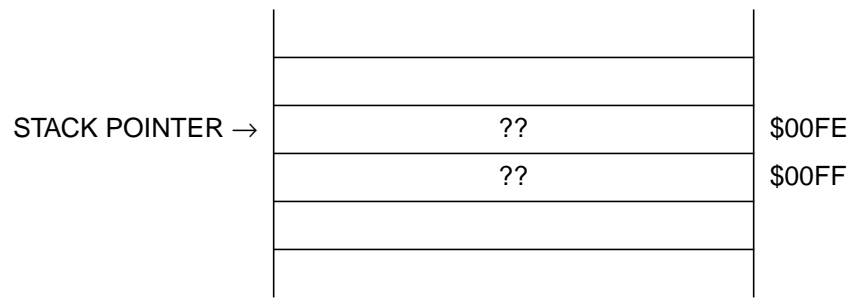

#### **STACK BEFORE AN INTERRUPT CALL**

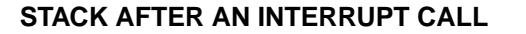

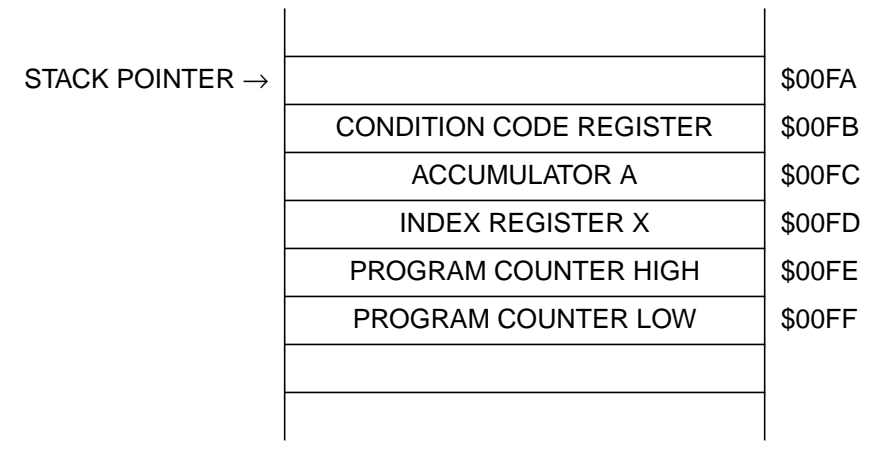

**Figure 2. Stack Before and After an Interrupt Call**

**Figure 3** illustrates the stack before and after a subroutine is called when the stack pointer is at \$00FF. When a subroutine is called, the 16 bit program counter is pushed onto the stack and the execution of code begins at the start of the subroutine. The program counter is split into its 8-bit high and low bytes.

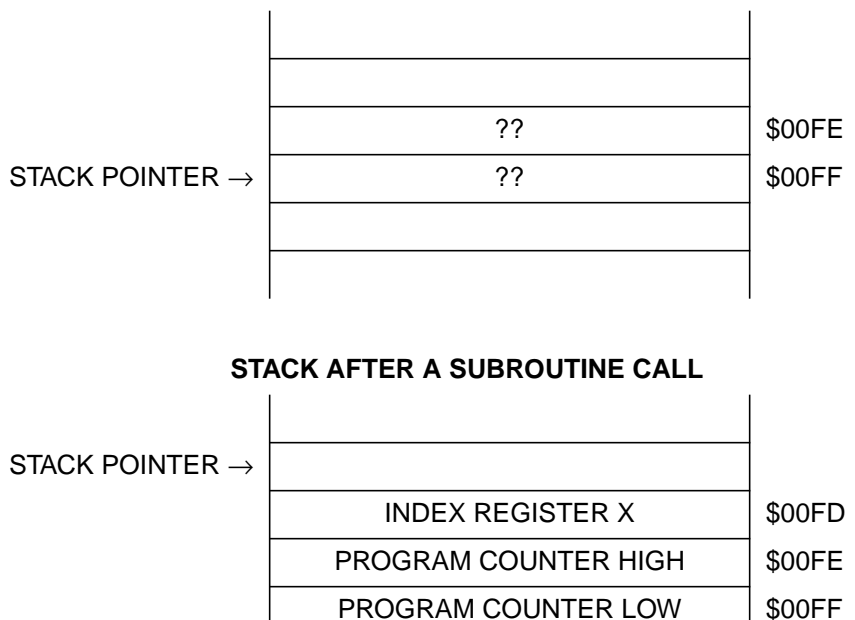

#### **STACK BEFORE A SUBROUTINE CALL**

**Figure 3. Stack Before and After a Subroutine Call**

If the values in the X register and the accumulator are needed within a subroutine, they will need to be saved somehow before the subroutine uses them. If using the CPU05, you would have to allocate global RAM space for saving these CPU registers. Your code would look something like that in **[Figure 4](#page-17-0)**.

<span id="page-17-0"></span>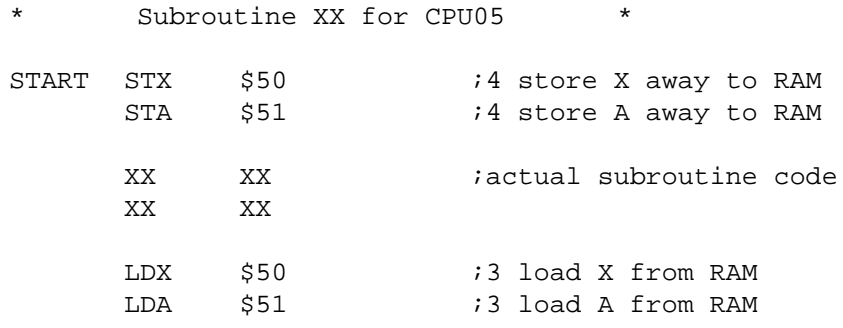

#### **Figure 4. CPU05 Subroutine Code**

The CPU05 code will use 14 cycles to store and load registers. Also, two bytes of global RAM space are allocated for this subroutine. If we were to use the CPU08, the code could utilize the stack. Global RAM space and six cycles would be saved. Refer to **Figure 5**.

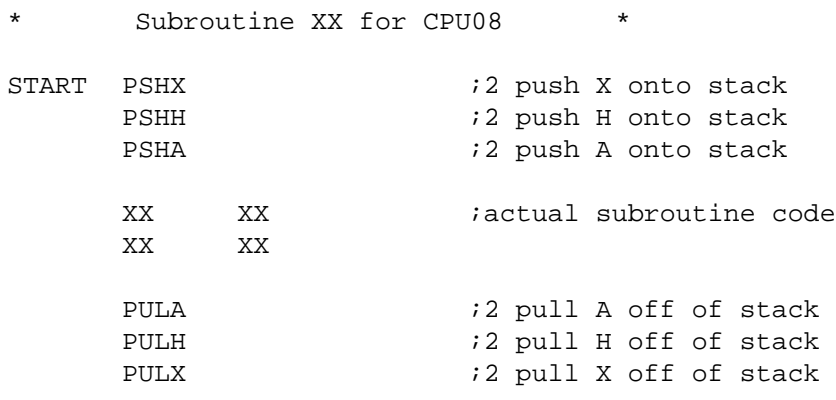

#### **Figure 5. CPU08 Subroutine Code**

The stack helps in efficiently utilizing parameters, local variables, and subroutine return values. Parameters are variables that are passed to the subroutine. Local variables are variables that are only used within the scope of the subroutine. A subroutine return value is the output of the subroutine. An example of a subroutine and its variables are given below in equation form:

 $Y = (X)3$ 

If we were to write a subroutine that calculates the cube of the value X, X would be the parameter passed to the subroutine. Y would be the subroutine return value, and any variable used to calculate Y would be a local variable. The stack of these complex subroutines follow the generalized structure shown in **Figure 6**. **Figure 6** shows the stack before the subroutine initialization, before entering the subroutine, and during the subroutine. The actual cube subroutine is written in the following section of code. A diagram of the stack during its execution is given within the code listing.

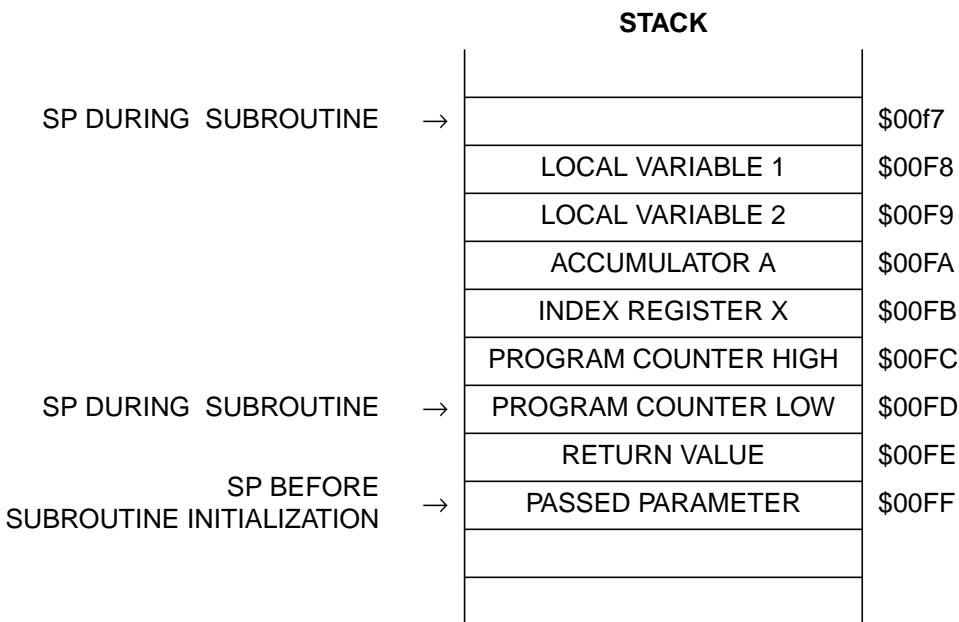

#### **Figure 6. Stack Structure of a Complex Subroutine**

**Code Example** Refer to **[Appendix D — Using the Stack in a Subroutine to Compute](#page-38-0) [a Cube](#page-38-0)** for an example of modular subroutine code that efficiently computes the cube of an 8-bit positive number.

#### **Data Movement**

#### **Why Improve the Movement of Data in the CPU05?**

The most common CPU function is the transfer of data. Most microcontroller-based systems spend the majority of their time moving data from one location to the other. Many different addressing modes are used to access and transfer bytes of data. If there was a way to decrease the time it takes to transfer data, then the overall performance of the system would be improved.

CPU05 moves data from one location to the next by first loading the accumulator with the byte from the transfer source. Next, CPU05 stores the byte from the accumulator to the transfer's destination. In this manner all data must pass through the accumulator, thus making the accumulator a bottleneck in data movement. The movement of the contents of location \$40 to location \$60 with the CPU05 is illustrated in **Figure 7**.

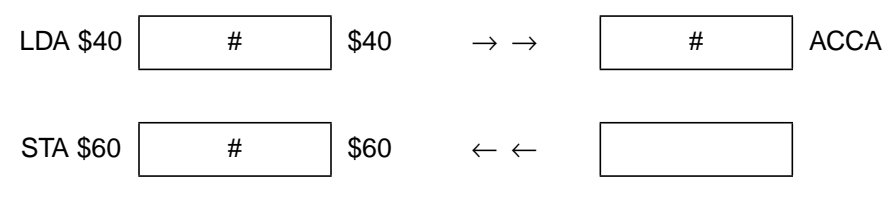

**Figure 7. Accumulator as a Bottleneck**

CPU08 provides the new MOV instruction which bypasses the accumulator. Using the MOV instruction, the CPU is instructed to take the contents of the source location and directly place the data in the destination. This is illustrated in **Figure 8**. There are four different addressing modes special to the MOV instruction. Details of this instruction are given below. .

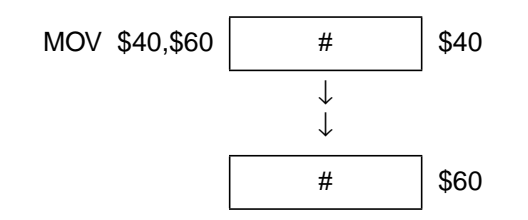

**Figure 8. No Accumulator Bottleneck**

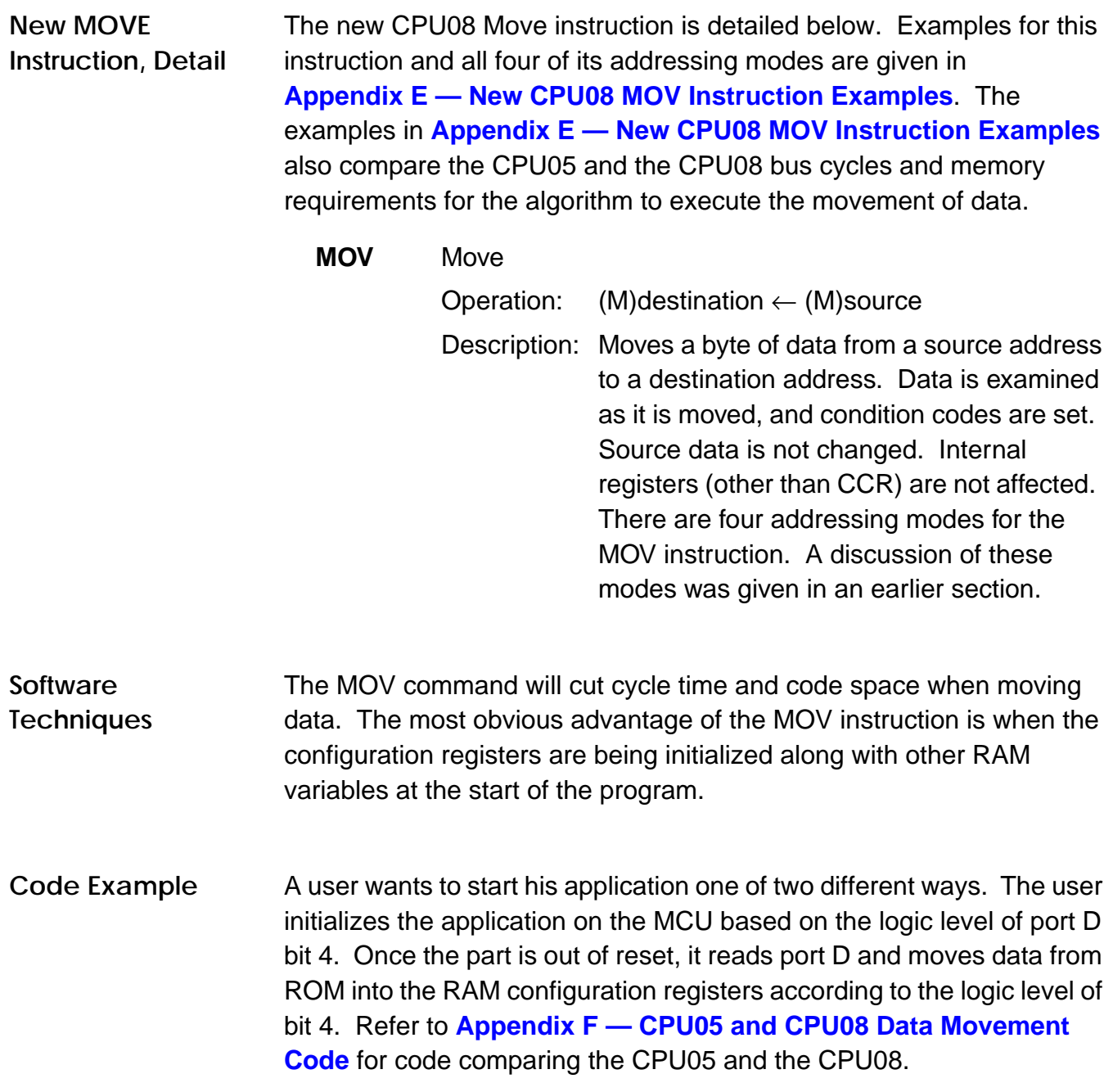

## **New Branch Instructions**

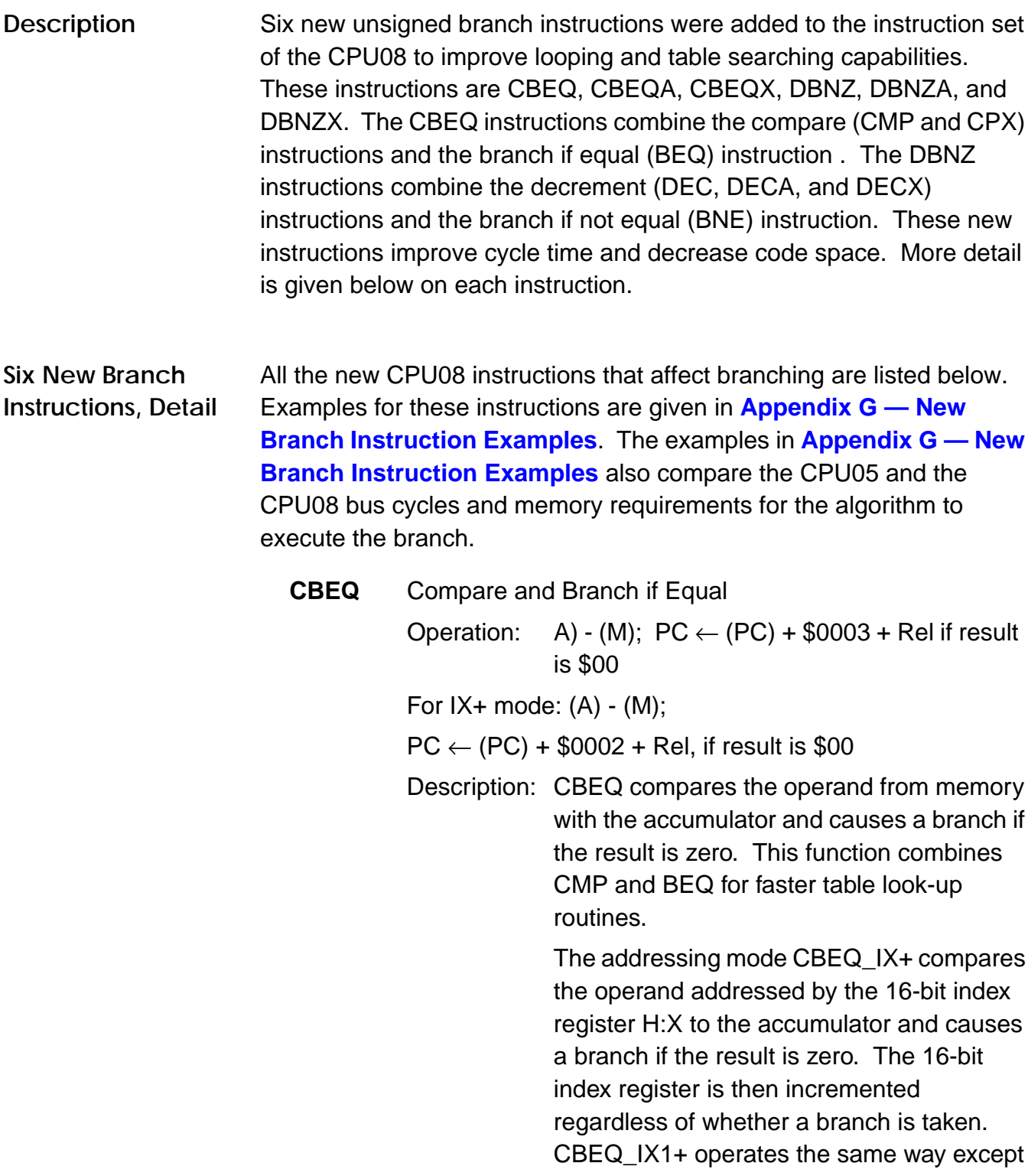

an 8-bit offset is added to the effective address of the operand.

#### **CBEQA** Compare and Branch if Equal

Operation: (A) - (M);  $PC \leftarrow (PC) + $0003 + Rel$  if result is \$00

Description: CBEQA compares an immediate operand in memory with the accumulator and causes a branch if the result is zero. This instruction combines CMP and BEQ for faster table look-up routines.

#### **CBEQX** Compare and Branch if Equal

Operation:  $(IX) - (M)$ ; PC  $\leftarrow$  (PC) + \$0003 + Rel if result is \$00

Description: CBEQX compares an immediate operand in memory with the lower order index register X and causes a branch if the result is zero. This instruction combines CPX and BEQ for faster loop counter control.

#### **DBNZ** Decrement and Branch if Not Zero

Operation:  $M \leftarrow (M) - $01$ ;

- $PC \leftarrow (PC) + $0003 + Rel$ , if result  $$00$  for Direct, IX1, and SP1
- $PC \leftarrow (PC) + $0002 + Rel$ , if result \_ \$00 for IX

Description: DBNZ subtracts one from the operand M in memory and causes a branch if the result is not zero. This instruction combines DEC and BNE for faster loop counter control.

#### **DBNZA** Decrement and Branch if Not Zero

Operation:  $A \leftarrow (A) - $01$ ; PC  $\leftarrow (PC) + $0002 + Rel$ , if result \$00

Description: DBNZA subtracts one from the accumulator and causes a branch if the result is not zero. This instruction combines DECA and BNE for faster loop counter control.

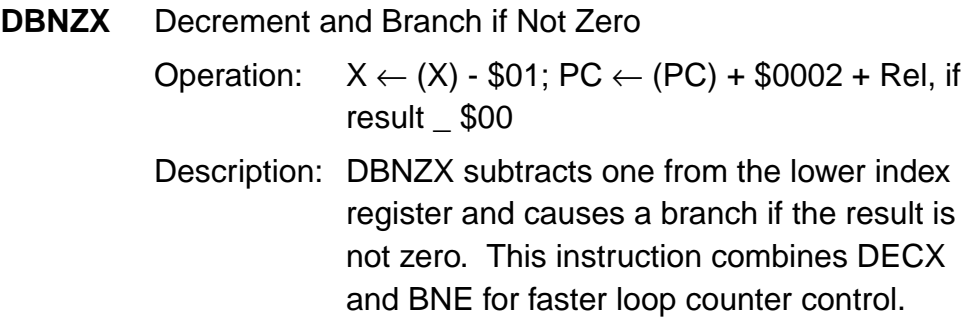

**Code Example** The use of these new instructions can cut cycle time in looping or counting routines. Compare and branch routines can be used to search for specific values in tables or variable locations. Decrement and branch routines can be used for keeping count in loops.

> The following piece of code shows how the compare and branch instruction searches a table for a match. As an example, let's say that you recently read in a table of 80 A/D data bytes. You would like to know if the signal was saturated above the rails of the A/D converter. You would then search the table for the value \$FF. If found, your code would branch out and execute some control algorithm to attenuate the analog signal. Refer to **[Appendix H — CPU05 and CPU08 Search Code](#page-48-0)** for a comparison of CPU05 and CPU08 code.

### **Mathematical Operations**

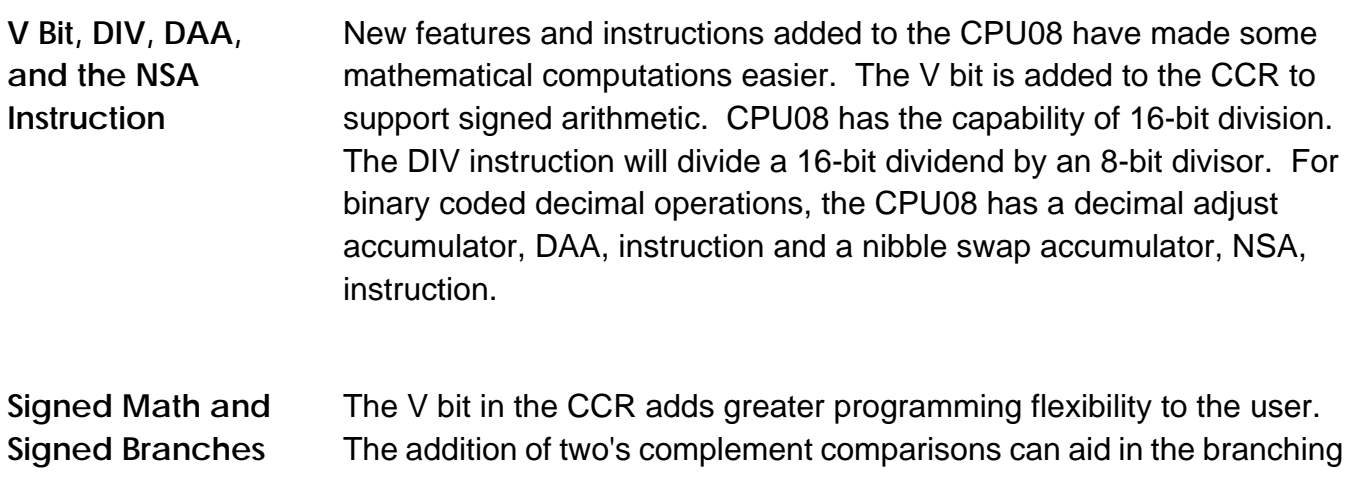

operations of high level languages such as C. Also, the representation of signed numbers and their operations can easily be computed. This can be especially helpful with digital signal processing algorithms and the proper storage of signed analog to digital readings.

### **Four New Signed Branch Instructions, Detail**

All the new CPU08 instructions that affect signed branching are listed below. Examples for these instructions are given in **[Appendix I — New](#page-50-0) [CPU08 Signed Branch Instruction Examples](#page-50-0)**.

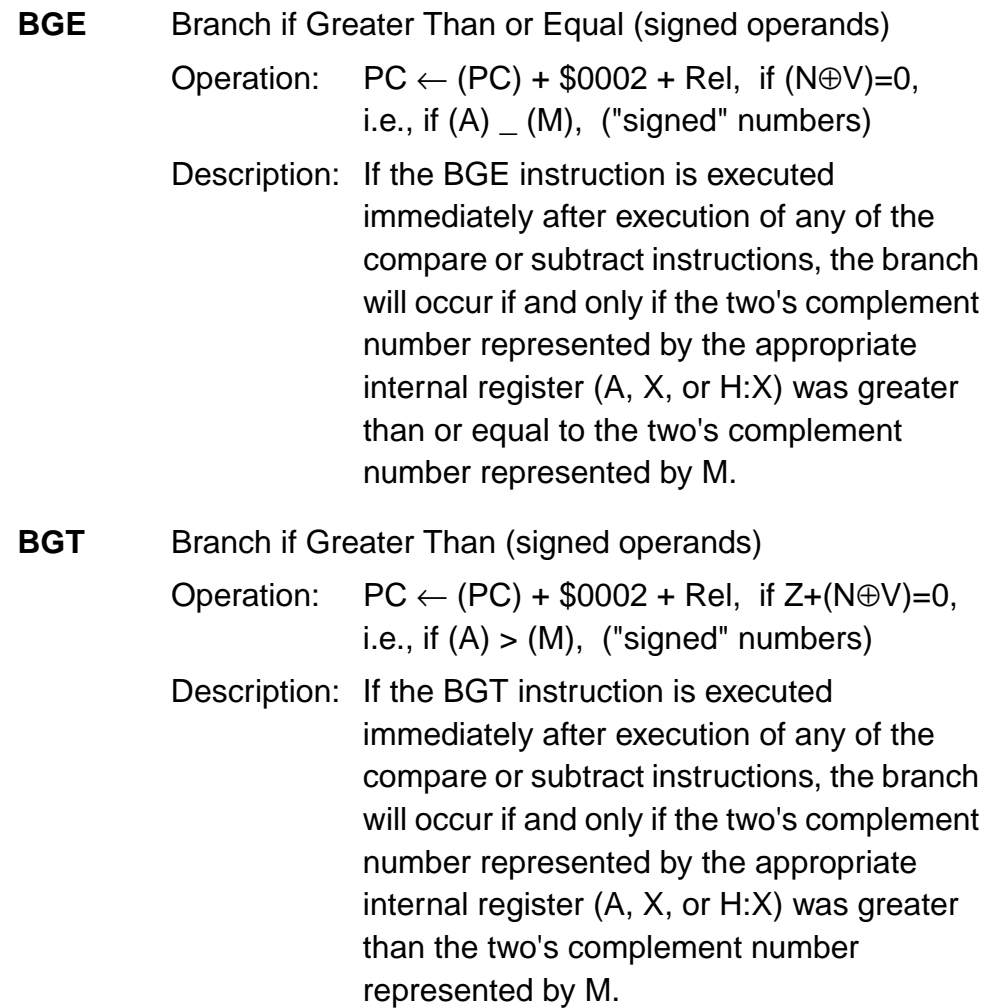

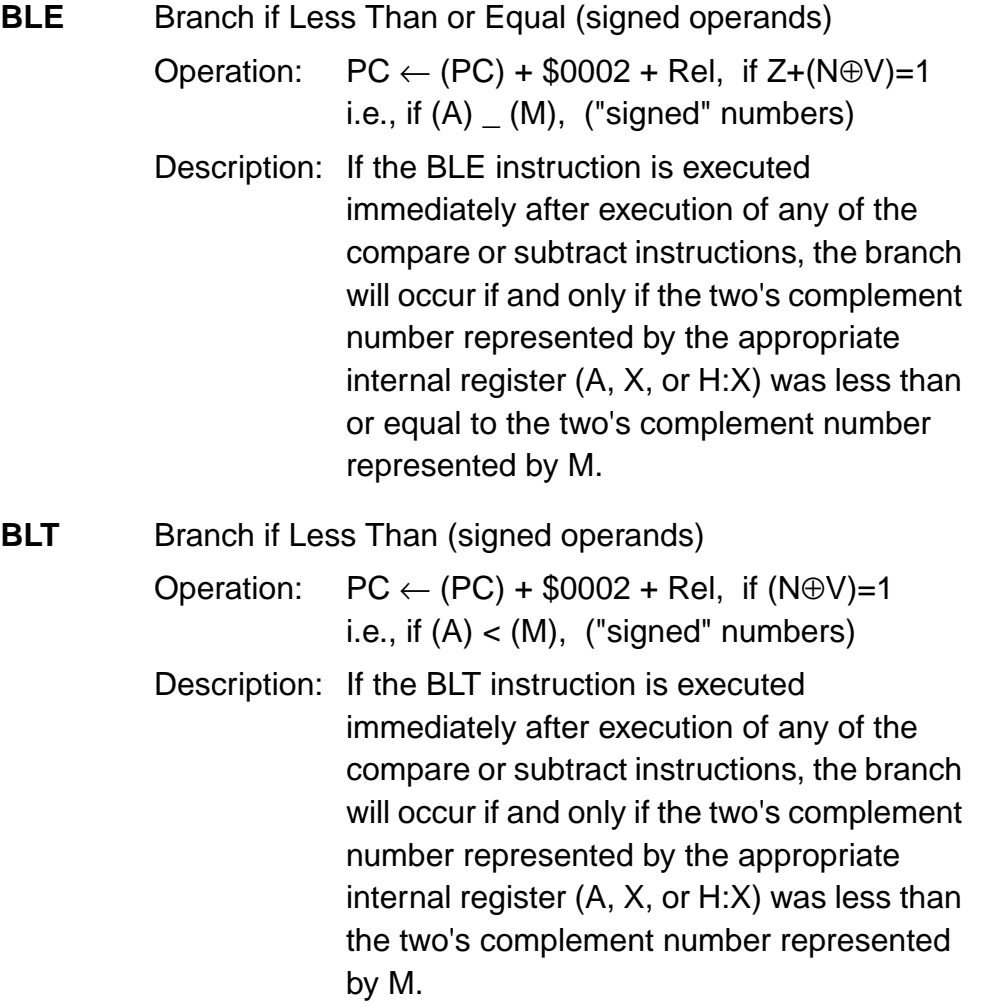

#### **New DIV Instruction**

The Divide instruction on the CPU08 does not require the lengthy code needed to divide numbers on the CPU05. A description of the Divide instruction is given below. **[Appendix J — Five Miscellaneous CPU08](#page-51-0) [Instructions Including BCD, Divide, and CCR Operations](#page-51-0)** shows a short example of using the new Divide instruction. **[Appendix K —](#page-53-0) [CPU08 Averaging Code](#page-53-0)** illustrates an averaging routine implementing the Divide instruction.

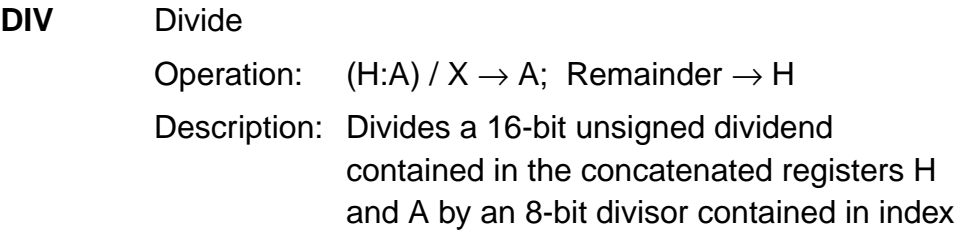

register X. The quotient is placed in the accumulator A, and the remainder is placed in the high order index register H. The divisor is left unchanged.

**New DAA and the NSA instruction** The decimal adjust accumulator, DAA, and the nibble swap

accumulator, NSA, are new instructions to help with binary coded decimal (BCD) operations. The DAA instruction allows the user to adjust the accumulator so that the number represents a BCD number. Swapping nibbles is needed for packing BCD numbers into memory. One use of BCD is data instrumentation. It is easier to store and manipulate these numbers in BCD rather than convert or decode numbers from hexadecimal. Packing is used to store decimal numbers into memory. Instead of one byte storing one decimal, the NSA instruction easily swaps nibbles in the accumulator so that two decimal numbers can be stored in one byte. **[Appendix J — Five Miscellaneous](#page-51-0) [CPU08 Instructions Including BCD, Divide, and CCR Operations](#page-51-0)** gives examples using the DAA instruction and the NSA instruction. Refer to **[Appendix L — CPU08 BCD Example Code](#page-54-0)** for an example of BCD code.

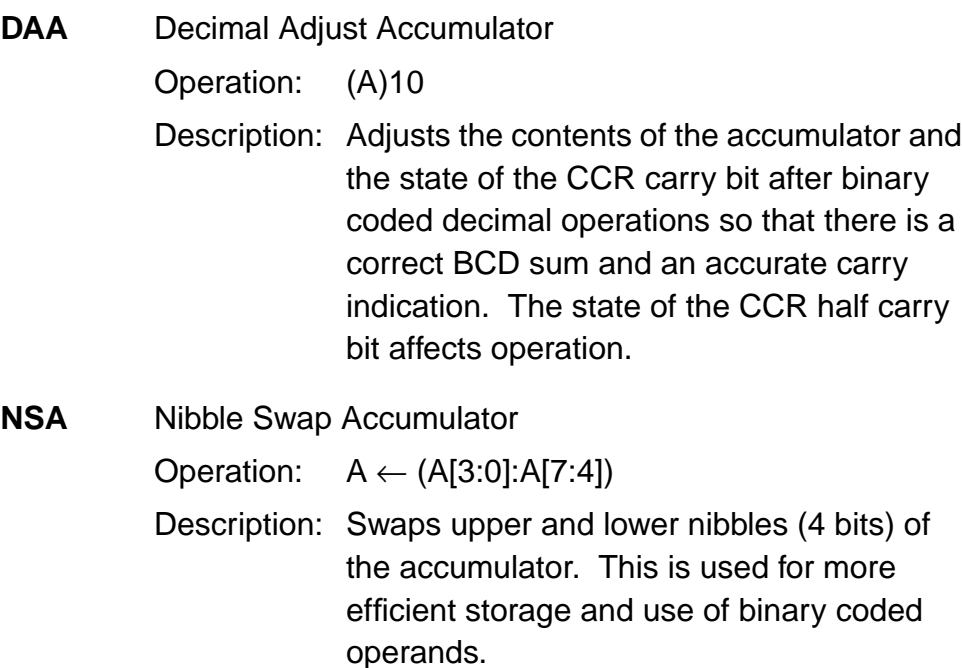

**New TAP and TPA instructions** The transfer accumulator to the condition code register, TAP, and the transfer condition code register to accumulator, TPA, are new instructions to modify or manipulate the condition code register, CCR. These instructions are detailed below. Code examples can be found in **[Appendix J — Five Miscellaneous CPU08 Instructions Including](#page-51-0) [BCD, Divide, and CCR Operations](#page-51-0)**.

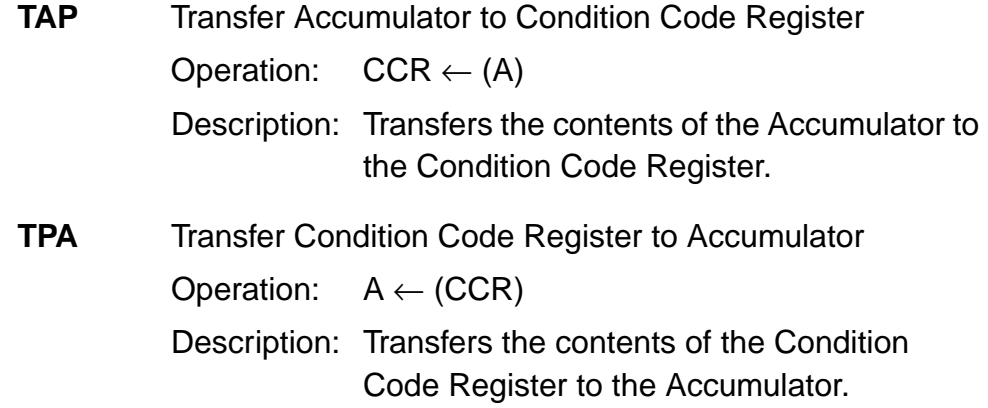

#### **Instruction Cycle Improvements**

The CPU08 instruction set not only has new instructions but many of the old instructions are faster. The CPU08 gathers data in a pipeline fashion. Instead of waiting for the instruction to be finished to gather the next opcode or operand, the CPU will fetch the next address byte during the execution of the current instruction. This pipelining overlaps execution of most instructions and thus increases the performance of the CPU08. A list of instructions that were improved is given in **[Table 3](#page-28-0)**. Please refer to the CPU08 opcode map for further details.

<span id="page-28-0"></span>

| <b>Opcode Mnemonic</b> | Address Mode   | <b>HC05 Cycles</b>      | <b>HC08 Cycles</b>      |
|------------------------|----------------|-------------------------|-------------------------|
| <b>ADC</b>             | IX             | 3                       | $\boldsymbol{2}$        |
| <b>ADC</b>             | IX1            | $\overline{\mathbf{4}}$ | 3                       |
| <b>ADC</b>             | IX2            | 5                       | $\overline{\mathbf{4}}$ |
| ADD                    | IX             | 3                       | $\overline{c}$          |
| <b>ADD</b>             | IX1            | $\overline{\mathbf{4}}$ | $\sqrt{3}$              |
| ADD                    | IX2            | 5                       | $\overline{4}$          |
| <b>AND</b>             | IX             | 3                       | $\overline{c}$          |
| AND                    | IX1            | 4                       | 3                       |
| <b>AND</b>             | IX2            | 5                       | $\overline{\mathbf{4}}$ |
| ASR                    | <b>DIR</b>     | 5                       | 4                       |
| ASR                    | IX             | 5                       | 3                       |
| ASR                    | IX1            | 6                       | $\overline{\mathbf{4}}$ |
| ASRA                   | <b>INH</b>     | 3                       | $\mathbf{1}$            |
| <b>ASRX</b>            | <b>INH</b>     | 3                       | $\mathbf{1}$            |
| BCLR0                  | <b>DIR</b>     | 5                       | $\overline{\mathbf{4}}$ |
| BCLR1                  | <b>DIR</b>     | 5                       | $\overline{\mathbf{4}}$ |
| BCLR <sub>2</sub>      | <b>DIR</b>     | 5                       | 4                       |
| BCLR3                  | <b>DIR</b>     | 5                       | $\overline{\mathbf{4}}$ |
| BCLR4                  | <b>DIR</b>     | 5                       | $\overline{\mathbf{4}}$ |
| BCLR5                  | <b>DIR</b>     | 5                       | $\overline{\mathbf{4}}$ |
| BCLR6                  | DIR            | 5                       | $\overline{\mathbf{4}}$ |
| BCLR7                  | <b>DIR</b>     | 5                       | $\overline{\mathbf{4}}$ |
| <b>BIT</b>             | IX             | 3                       | $\overline{2}$          |
| <b>BIT</b>             | IX1            | $\overline{\mathbf{4}}$ | 3                       |
| <b>BIT</b>             | IX2            | 5                       | $\overline{\mathbf{4}}$ |
| <b>BSET0</b>           | $\mathsf{DIR}$ | 5                       | $\overline{\mathbf{4}}$ |
| BSET1                  | <b>DIR</b>     | 5                       | $\overline{\mathbf{4}}$ |
| BSET2                  | <b>DIR</b>     | 5                       | $\overline{4}$          |
| BSET3                  | <b>DIR</b>     | 5                       | 4                       |
| BSET4                  | <b>DIR</b>     | 5                       | $\overline{4}$          |
| BSET5                  | <b>DIR</b>     | 5                       | $\overline{4}$          |
| BSET6                  | <b>DIR</b>     | 5                       | $\overline{4}$          |
| BSET7                  | <b>DIR</b>     | 5                       | $\overline{4}$          |
| <b>BSR</b>             | <b>REL</b>     | 6                       | $\overline{\mathbf{4}}$ |
| <b>CLC</b>             | <b>INH</b>     | $\overline{c}$          | $\mathbf{1}$            |

**Table 3. Instruction List (Sheet 1 of 4)**

| <b>Opcode Mnemonic</b> | <b>Address Mode</b> | <b>HC05 Cycles</b>      | <b>HC08 Cycles</b>        |
|------------------------|---------------------|-------------------------|---------------------------|
| <b>CLR</b>             | <b>DIR</b>          | 5                       | $\ensuremath{\mathsf{3}}$ |
| CLR                    | IX                  | 5                       | $\boldsymbol{2}$          |
| CLR                    | IX1                 | 6                       | 3                         |
| <b>CLRA</b>            | <b>INH</b>          | 3                       | $\mathbf{1}$              |
| <b>CLRX</b>            | $\mathsf{INH}$      | 3                       | $\mathbf{1}$              |
| CMP                    | IX                  | 3                       | $\overline{c}$            |
| <b>CMP</b>             | IX1                 | $\overline{\mathbf{4}}$ | $\sqrt{3}$                |
| CMP                    | IX2                 | 5                       | $\overline{\mathbf{4}}$   |
| COM                    | <b>DIR</b>          | 5                       | $\overline{\mathbf{4}}$   |
| COM                    | IX                  | 5                       | 3                         |
| COM                    | IX1                 | 6                       | $\overline{\mathbf{4}}$   |
| <b>COMA</b>            | <b>INH</b>          | 3                       | $\mathbf{1}$              |
| COMX                   | <b>INH</b>          | 3                       | $\mathbf{1}$              |
| CPX                    | $\sf IX$            | 3                       | $\overline{c}$            |
| <b>CPX</b>             | IX1                 | $\overline{\mathbf{4}}$ | 3                         |
| <b>CPX</b>             | IX2                 | 5                       | $\overline{\mathbf{4}}$   |
| DEC                    | <b>DIR</b>          | 5                       | 4                         |
| DEC                    | IX                  | 5                       | $\sqrt{3}$                |
| DEC                    | IX1                 | 6                       | $\overline{\mathbf{4}}$   |
| <b>DECA</b>            | <b>INH</b>          | 3                       | $\mathbf{1}$              |
| <b>DECX</b>            | <b>INH</b>          | 3                       | $\mathbf{1}$              |
| EOR                    | $\sf IX$            | 3                       | $\overline{c}$            |
| EOR                    | IX1                 | $\overline{\mathbf{4}}$ | $\mathsf 3$               |
| <b>EOR</b>             | IX2                 | 5                       | $\overline{\mathbf{4}}$   |
| $\sf INC$              | $\mathsf{DIR}$      | 5                       | $\overline{\mathbf{4}}$   |
| <b>INC</b>             | $\sf IX$            | 5                       | 3                         |
| <b>INC</b>             | IX1                 | 6                       | $\overline{\mathbf{4}}$   |
| <b>INCA</b>            | <b>INH</b>          | 3                       | $\mathbf{1}$              |
| INCX                   | <b>INH</b>          | 3                       | $\mathbf{1}$              |
| <b>JSR</b>             | DIR                 | 5                       | $\overline{\mathbf{4}}$   |
| <b>JSR</b>             | <b>EXT</b>          | 6                       | $\sqrt{5}$                |
| <b>JSR</b>             | IX                  | 5                       | $\overline{4}$            |
| <b>JSR</b>             | IX1                 | 6                       | 5                         |
| <b>JSR</b>             | IX2                 | $\boldsymbol{7}$        | 6                         |
| LDA                    | IX                  | 3                       | $\overline{c}$            |

**Table 3. Instruction List (Sheet 2 of 4)**

| <b>Opcode Mnemonic</b> | <b>Address Mode</b> | <b>HC05 Cycles</b>        | <b>HC08 Cycles</b>      |
|------------------------|---------------------|---------------------------|-------------------------|
| <b>LDA</b>             | IX1                 | $\overline{\mathbf{4}}$   | 3                       |
| LDA                    | IX2                 | 5                         | $\overline{\mathbf{4}}$ |
| <b>LDX</b>             | IX                  | $\mathbf{3}$              | $\overline{c}$          |
| LDX                    | IX1                 | $\overline{\mathbf{4}}$   | 3                       |
| <b>LDX</b>             | IX2                 | $\sqrt{5}$                | $\overline{\mathbf{4}}$ |
| <b>LSL</b>             | <b>DIR</b>          | 5                         | 4                       |
| <b>LSL</b>             | IX                  | $\sqrt{5}$                | 3                       |
| LSL                    | IX1                 | 6                         | 4                       |
| <b>LSLA</b>            | <b>INH</b>          | $\mathbf{3}$              | $\mathbf{1}$            |
| <b>LSLX</b>            | <b>INH</b>          | $\ensuremath{\mathsf{3}}$ | $\mathbf{1}$            |
| <b>LSR</b>             | <b>DIR</b>          | $\,$ 5 $\,$               | $\overline{\mathbf{4}}$ |
| <b>LSR</b>             | IX                  | 5                         | 3                       |
| <b>LSR</b>             | IX1                 | 6                         | $\overline{\mathbf{4}}$ |
| LSRA                   | <b>INH</b>          | $\mathbf{3}$              | $\mathbf{1}$            |
| <b>LSRX</b>            | <b>INH</b>          | $\ensuremath{\mathsf{3}}$ | $\mathbf{1}$            |
| <b>MUL</b>             | <b>INH</b>          | 11                        | 5                       |
| <b>NEG</b>             | DIR                 | 5                         | 4                       |
| <b>NEG</b>             | IX                  | 5                         | 3                       |
| NEG                    | IX1                 | 6                         | $\overline{\mathbf{4}}$ |
| <b>NEGA</b>            | <b>INH</b>          | $\mathbf{3}$              | $\mathbf{1}$            |
| <b>NEGX</b>            | <b>INH</b>          | $\mathbf{3}$              | $\mathbf{1}$            |
| <b>NOP</b>             | <b>INH</b>          | $\overline{c}$            | $\mathbf{1}$            |
| ORA                    | IX                  | $\ensuremath{\mathsf{3}}$ | $\overline{a}$          |
| <b>ORA</b>             | IX1                 | $\overline{\mathbf{4}}$   | 3                       |
| ORA                    | IX2                 | 5                         | $\overline{\mathbf{4}}$ |
| <b>ROL</b>             | $\mathsf{DIR}$      | $\,$ 5 $\,$               | $\overline{\mathbf{4}}$ |
| <b>ROL</b>             | IX                  | 5                         | 3                       |
| <b>ROL</b>             | IX1                 | 6                         | $\overline{\mathbf{4}}$ |
| <b>ROLA</b>            | <b>INH</b>          | $\ensuremath{\mathsf{3}}$ | $\mathbf{1}$            |
| <b>ROLX</b>            | <b>INH</b>          | $\mathfrak{S}$            | $\mathbf{1}$            |
| <b>ROR</b>             | DIR                 | $\sqrt{5}$                | $\overline{\mathbf{4}}$ |
| <b>ROR</b>             | $\sf IX$            | 5                         | 3                       |
| <b>ROR</b>             | IX1                 | 6                         | $\overline{4}$          |
| <b>RORA</b>            | <b>INH</b>          | $\mathbf{3}$              | $\mathbf{1}$            |
| <b>RORX</b>            | <b>INH</b>          | $\sqrt{3}$                | $\mathbf{1}$            |

**Table 3. Instruction List (Sheet 3 of 4)**

| <b>Opcode Mnemonic</b> | <b>Address Mode</b>         | <b>HC05 Cycles</b>      | <b>HC08 Cycles</b>        |
|------------------------|-----------------------------|-------------------------|---------------------------|
| <b>RSP</b>             | <b>INH</b>                  | $\boldsymbol{2}$        | $\mathbf{1}$              |
| <b>RTI</b>             | $\ensuremath{\mathsf{INH}}$ | 9                       | $\overline{7}$            |
| <b>RTS</b>             | <b>INH</b>                  | 6                       | $\overline{\mathbf{4}}$   |
| <b>SBC</b>             | $\sf IX$                    | 3                       | $\overline{c}$            |
| <b>SBC</b>             | IX1                         | $\overline{\mathbf{4}}$ | $\mathbf 3$               |
| <b>SBC</b>             | IX2                         | 5                       | $\overline{\mathbf{4}}$   |
| <b>SEC</b>             | $\mathsf{INH}$              | $\overline{2}$          | $\mathbf{1}$              |
| <b>STA</b>             | $\textsf{DIR}{}$            | $\overline{\mathbf{4}}$ | $\ensuremath{\mathsf{3}}$ |
| <b>STA</b>             | <b>EXT</b>                  | 5                       | $\overline{\mathbf{4}}$   |
| <b>STA</b>             | $\sf IX$                    | $\overline{\mathbf{4}}$ | $\overline{c}$            |
| <b>STA</b>             | IX1                         | 5                       | $\ensuremath{\mathsf{3}}$ |
| <b>STA</b>             | IX2                         | 6                       | $\overline{4}$            |
| <b>STOP</b>            | <b>INH</b>                  | $\overline{c}$          | $\mathbf{1}$              |
| <b>STX</b>             | <b>DIR</b>                  | $\overline{\mathbf{4}}$ | 3                         |
| <b>STX</b>             | EXT                         | 5                       | $\overline{4}$            |
| <b>STX</b>             | IX                          | $\overline{\mathbf{4}}$ | $\boldsymbol{2}$          |
| <b>STX</b>             | IX1                         | 5                       | $\mathbf{3}$              |
| <b>STX</b>             | IX2                         | 6                       | $\overline{\mathbf{4}}$   |
| <b>SUB</b>             | IX                          | 3                       | $\mathbf 2$               |
| <b>SUB</b>             | IX1                         | $\overline{\mathbf{4}}$ | $\mathsf 3$               |
| <b>SUB</b>             | IX2                         | 5                       | $\overline{4}$            |
| SWI                    | $\mathsf{INH}$              | 10                      | $\boldsymbol{9}$          |
| <b>TAX</b>             | <b>INH</b>                  | $\overline{c}$          | $\mathbf{1}$              |
| <b>TST</b>             | DIR                         | $\overline{\mathbf{4}}$ | $\mathsf 3$               |
| <b>TST</b>             | $\sf IX$                    | $\overline{\mathbf{4}}$ | $\boldsymbol{2}$          |
| <b>TST</b>             | IX1                         | 5                       | $\,$ 3 $\,$               |
| <b>TSTA</b>            | $\mathsf{INH}$              | 3                       | $\mathbf{1}$              |
| <b>TSTX</b>            | $\ensuremath{\mathsf{INH}}$ | 3                       | $\mathbf{1}$              |
| <b>TXA</b>             | $\mathsf{INH}$              | $\overline{2}$          | $\mathbf{1}$              |
| WAIT                   | <b>INH</b>                  | $\boldsymbol{2}$        | $\mathbf 1$               |

**Table 3. Instruction List (Sheet 4 of 4)**

### **Conclusion**

This application note has covered the differences between the HC05 and the HC08 CPU architecture. Please refer to the M68HC05 Applications Guide for further study of the CPU05. The CPU08 Reference Manual is a valuable resource for studying the CPU08 in more detail.

Please consult your local Motorola sales office or your authorized Motorola distributor for applications support, literature, and specific part information.

The MCU BBS is also available with free software for use with HC05 and HC08 MCUs. The BBS number is (512) 891-3733. The code examples used in this application note can be found on the BBS. The file name is HC08OPT.ARC.

### <span id="page-33-0"></span>**Appendix A — New CPU08 Indexing Instruction Examples**

```
************************************************************
*
         File : INDEX.ASM
         Description :
                    Shows examples for new CPU08 indexing
                    instructions - AIX, CLRH, CPHX, LDHX, STHX
                   Not all addressing modes are shown.
         Note : Please consult the CPU08 Reference Manual
                    for further details on these instructions
                    Code is written for educational
                    purposes only
*
**************************************************************
           ORG $200
***** AIX - add immediate to index register
\begin{array}{lllll} \text{START} & \text{LDHX} & \text{\#$1010} & & \text{\#} \text{ H}: \text{X} & \leftarrow $1010 \\ \text{AIX} & \text{\#}-10 & & \text{\#} \text{ H}: \text{X} = $1010 \\ \end{array}\; H:X = $1010 + (-$10)
                                        ; = $1000***** CLRH - clear index high
          LDHX #$1290 ; H: X \leftarrow $1290CLRH ; H: X \leftarrow $0090
***** CPHX - compare 16-bit index register
           LDHX #$1290 ; H:X ← $1290
                                        ; CCR = %0110,1000
          \begin{array}{ccccc}\n\text{CPHX} & \#\$1290 & \text{7} & \text{H}:X \leftarrow \$1290 \\
\text{CPHX} & \#\$1290 & \text{7} & \text{H}:X \leftarrow \$1290\n\end{array} CPHX #$1290 ; H:X ← $1290
                                        ; CCR = %0110,1010
                                         ; CCR after CPHX, Z=1
***** LDHX - load 16-bit index register
          LDHX #$1290 ; H:X ← $1290
***** STHX - store 16-bit index register
          LDHX #$1290 ; H:X ← $1290<br>STHX $50 ; ($50) ← (H:
                                       \mathfrak{p} ($50) \leftarrow (H:X)
                                       ; ($50) ← $12
                                       ; ($51) ← $90
DONE NOP
                   DONE
***** Initialize the reset vector
          ORG $FFFE<br>DW START
                   START
```
## <span id="page-34-0"></span>**Appendix B — CPU05 and CPU08 512-Byte Table Indexing Code**

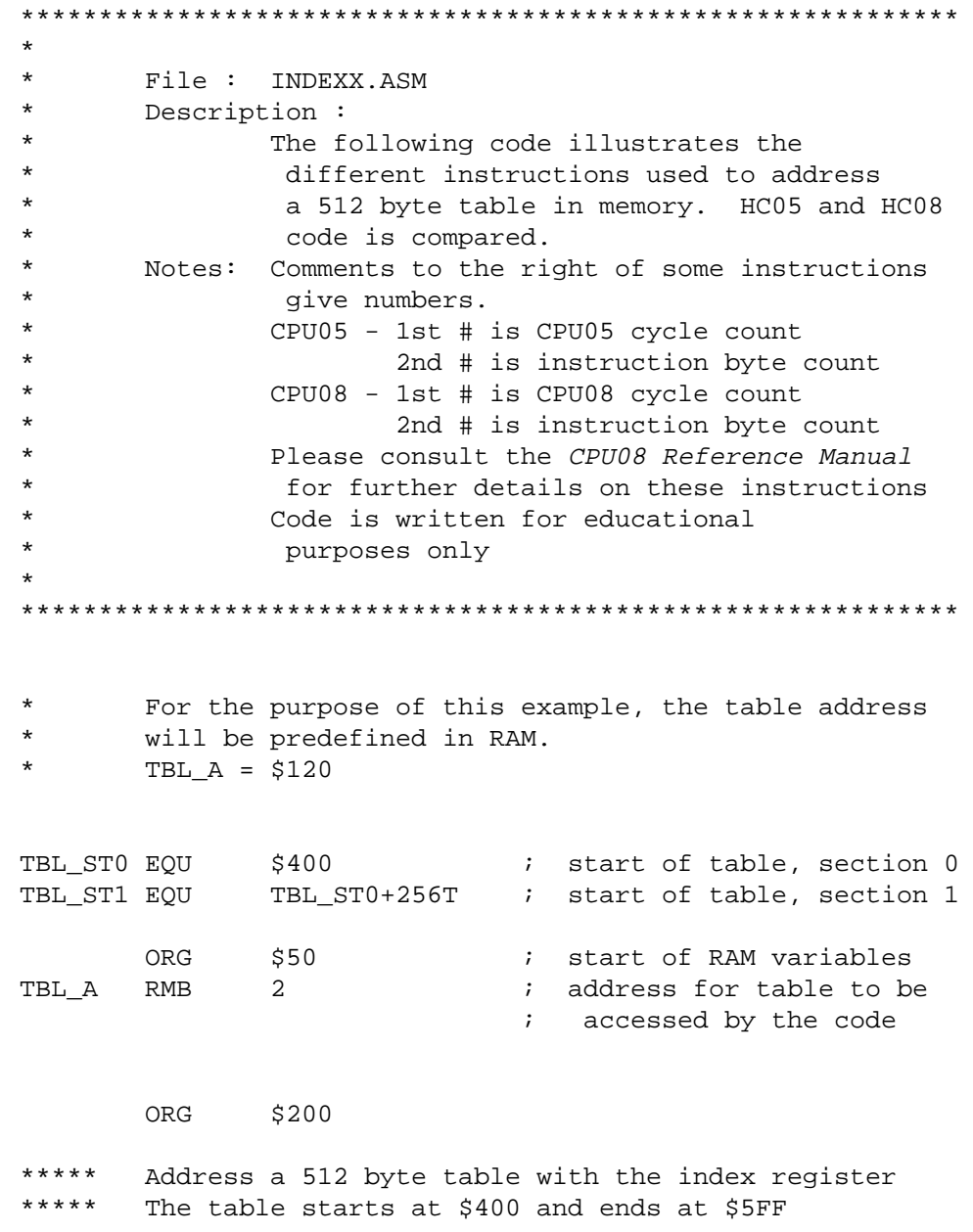

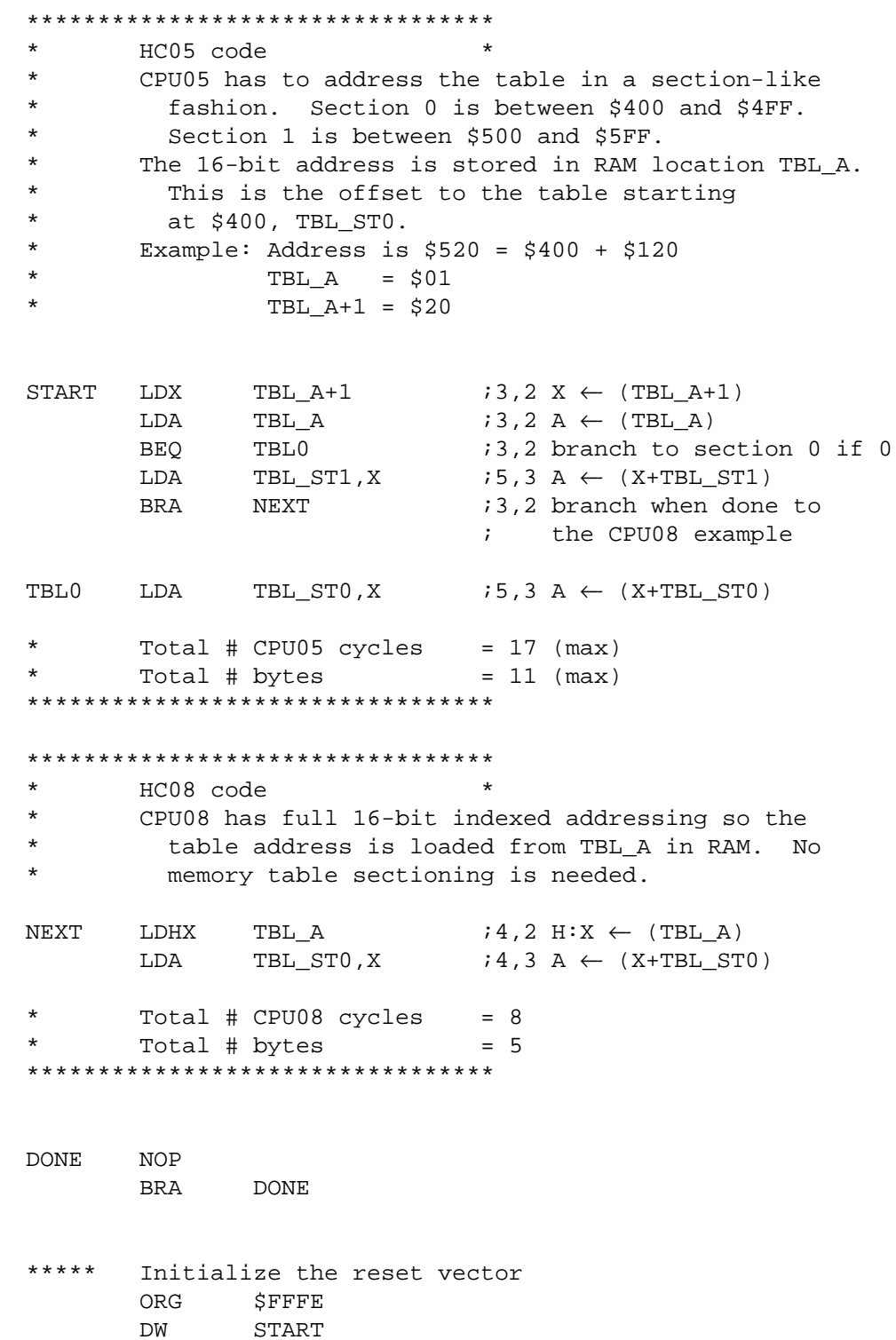

#### <span id="page-36-0"></span>**Appendix C — New CPU08 Stack Pointer Instructions**

```
************************************************************
*
       File : SP.ASM
* Description :
              Shows examples for new CPU08 stack pointer
* instructions - AIS, PSHA, PSHH, PSHX
* PULA, PULH, PULX, TSX, TXS
* Not all addressing modes are shown.
* Note : Please consult the CPU08 Reference Manual
               for further details on these instructions
              Code is written for educational
               purposes only
*
************************************************************
        ORG $200
***** AIS - add immediate to stack pointer
* SP is predefined at $0FE0
START AIS #$1F SP \leftarrow $0FE0 + $1F
                             ; SP = $0FFF
***** PSHA - push accumulator onto stack
* SP is predefined at $0FFF
       A = $80PSHA ; ($0FFF) \leftarrow $80
                              ; SP ← SP-$01
                             ; SP = $0FFE
***** PSHH - push index register H onto stack
       SP is predefined at $0FFE
       H: X = $2050PSHH ; ($0FFE) \leftarrow $20
                             ; SP \leftarrow SP-$01
                              ; SP = $0FFD
***** PSHX - push index register X onto stack
       SP is predefined at $0FFD
       H: X = $2050 PSHX ; ($0FFD) = $50
                              ; SP ← SP-$01
                             ; SP = $0FFC
```

```
***** PULX - pull index register X from stack
* SP is predefined at $0FFC
* $0FFD = $50* H:X = $0000
        PULX \qquad \qquad ; \text{ SP} \leftarrow \text{ SP+$01} ; SP = $0FFD
                                ; X \leftarrow ($0FFD)
                                ; H: X = $0050***** PULH - pull index register H from stack
* SP is predefined at $0FFD
* $0 FFE = $20
* H:X = $0050
        PULH \qquad \qquad ; \text{ SP} \leftarrow \text{ SP+$01}; SP = $0FFE
                                ; H \leftarrow ($0FFE)
                                ; H: X = $2050***** PULA - pull accumulator from stack
* SP is predefined at $0FFE
* $0FFF = $80
* A = $00PULA \qquad \qquad ; \text{ SP} \leftarrow \text{ SP+501}; SP = $0FFF
                                ; A \leftarrow ($0FFF)
                                ; A = $80***** TSX - transfer stack pointer to index register
* SP is predefined at $0FF5
* H: X = $1290\begin{array}{r}\n\text{TSX} \\
\text{TSX}\n\end{array}; H: X = $0FF6***** TXS - transfer index register to stack pointer
* SP is predefined at $0FF5
* H:X = $1290
        TXS \qquad \qquad ; \quad SP \leftarrow H: X-S01 ; SP = $128F
DONE NOP
         BRA DONE
***** Initialize the reset vector
        ORG $FFFE
         DW START
```
## <span id="page-38-0"></span>**Appendix D — Using the Stack in a Subroutine to Compute a Cube**

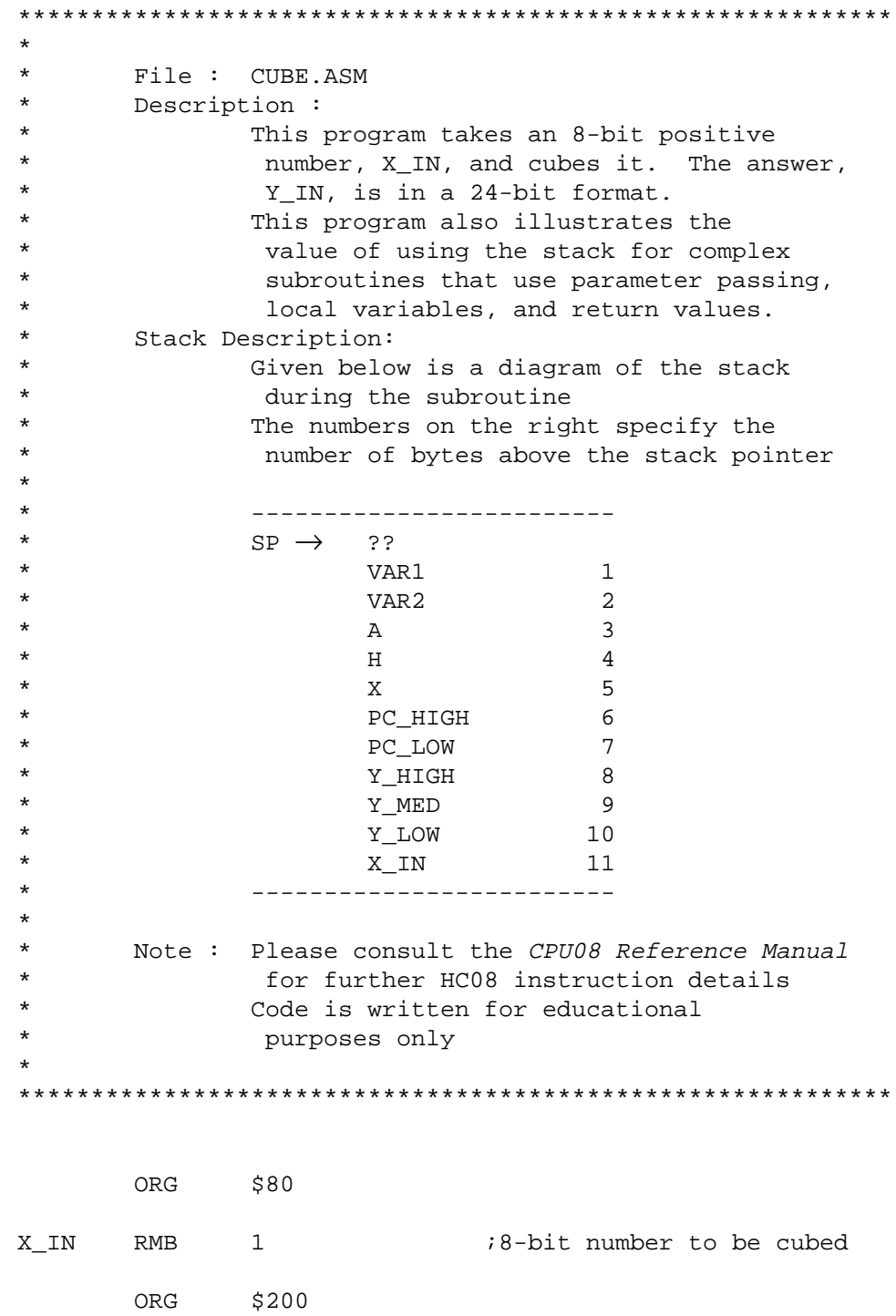

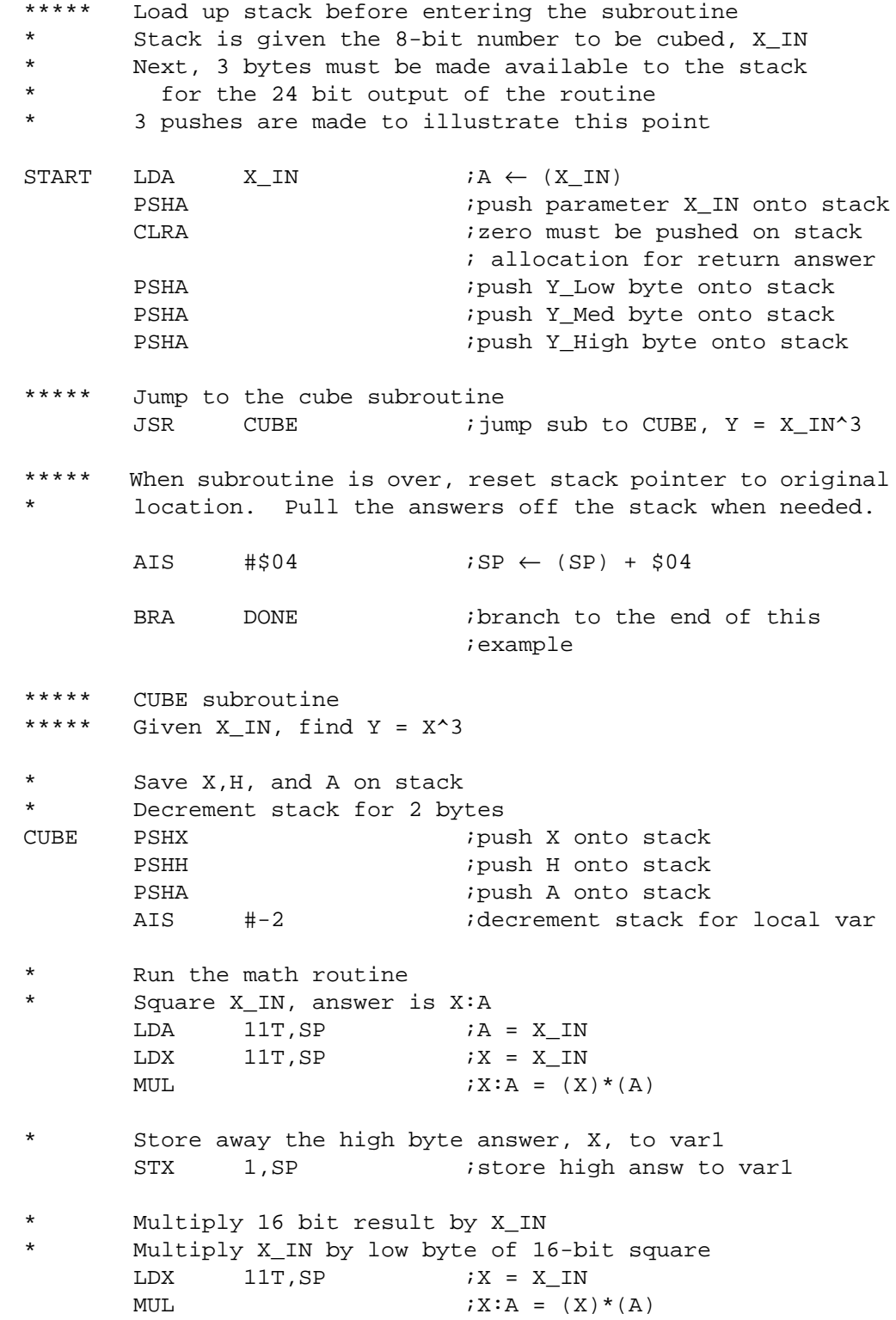

#### Application Note Appendix D — Using the Stack in a Subroutine to Compute a Cube

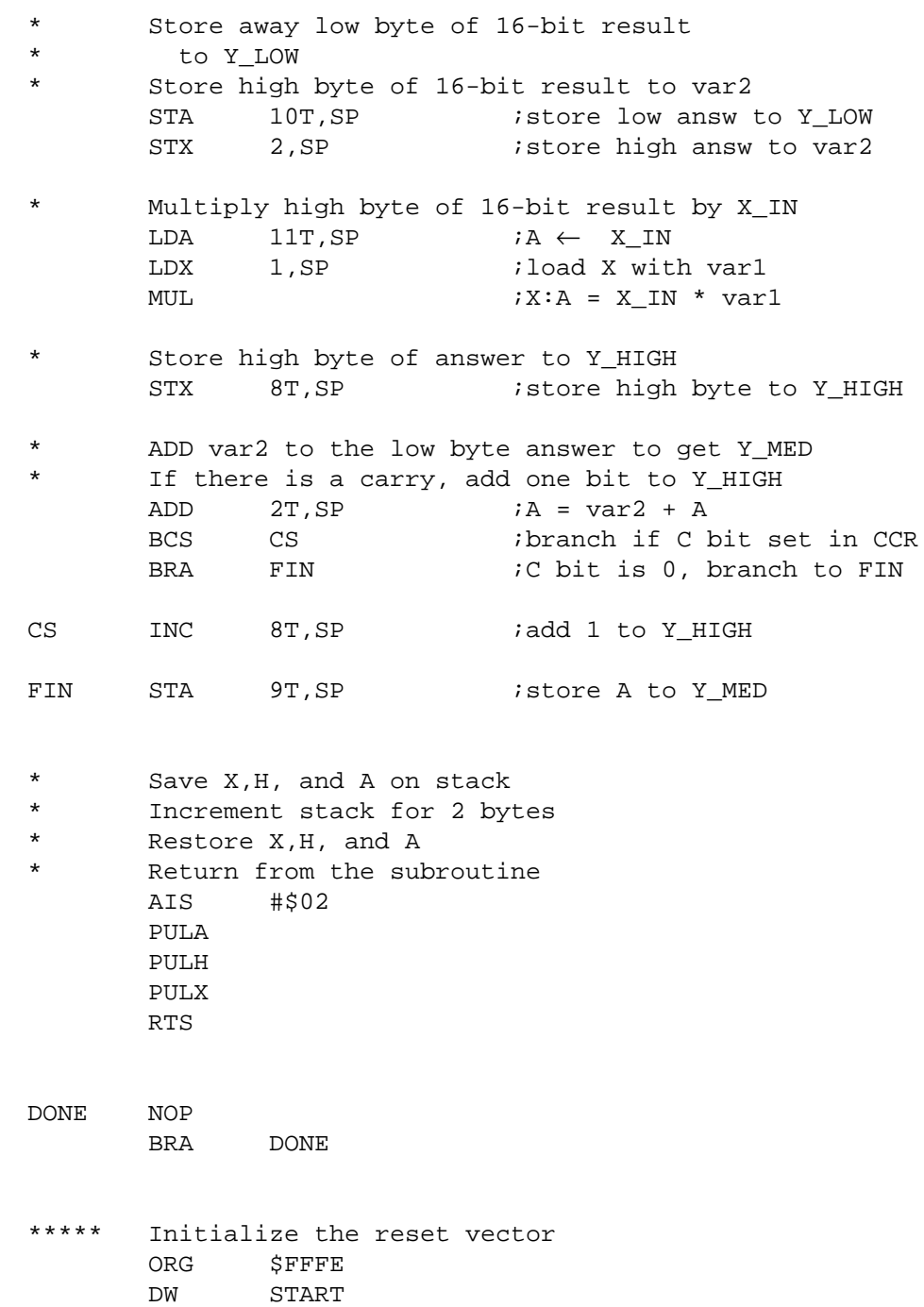

<span id="page-41-0"></span>**Appendix E — New CPU08 MOV Instruction Examples**

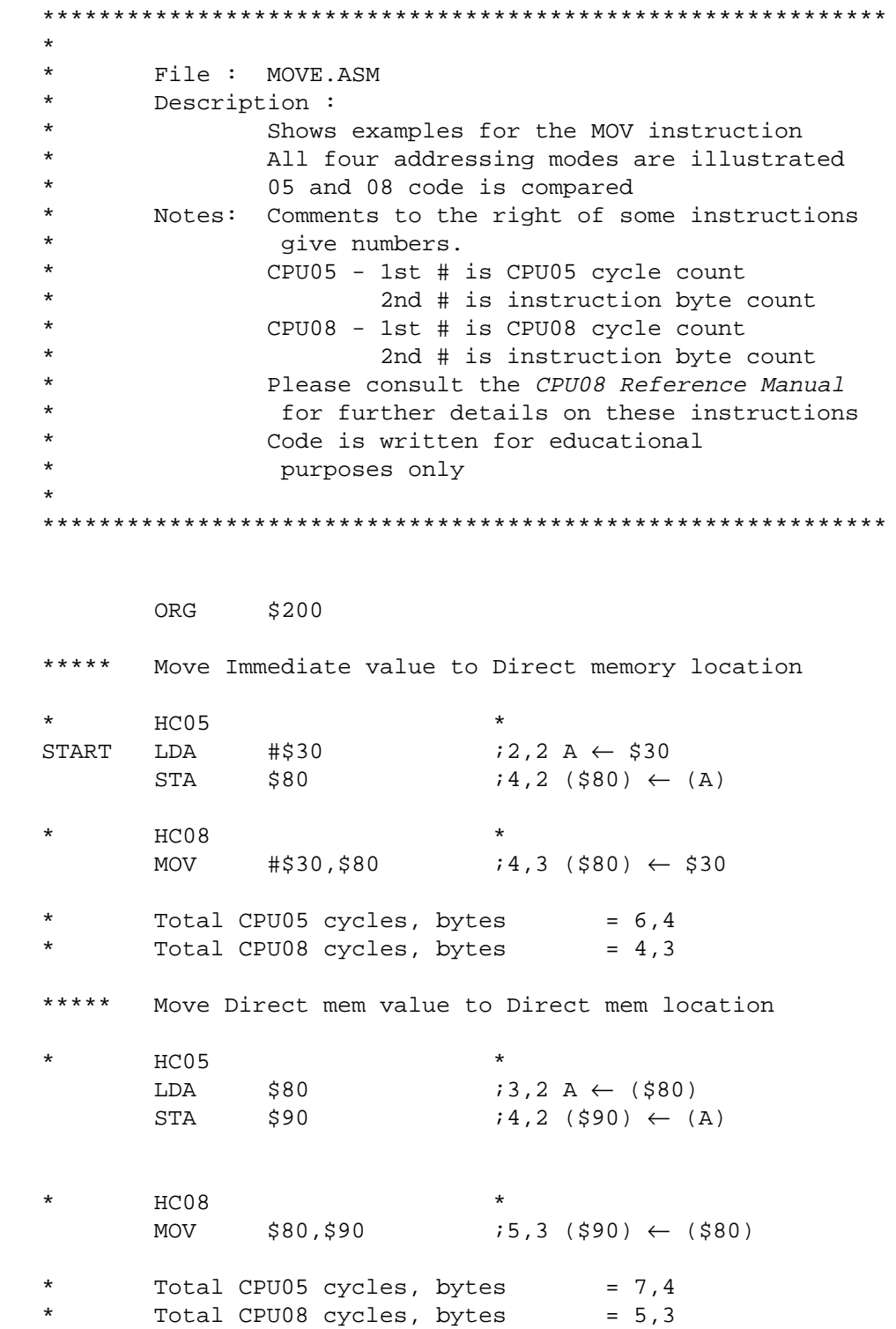

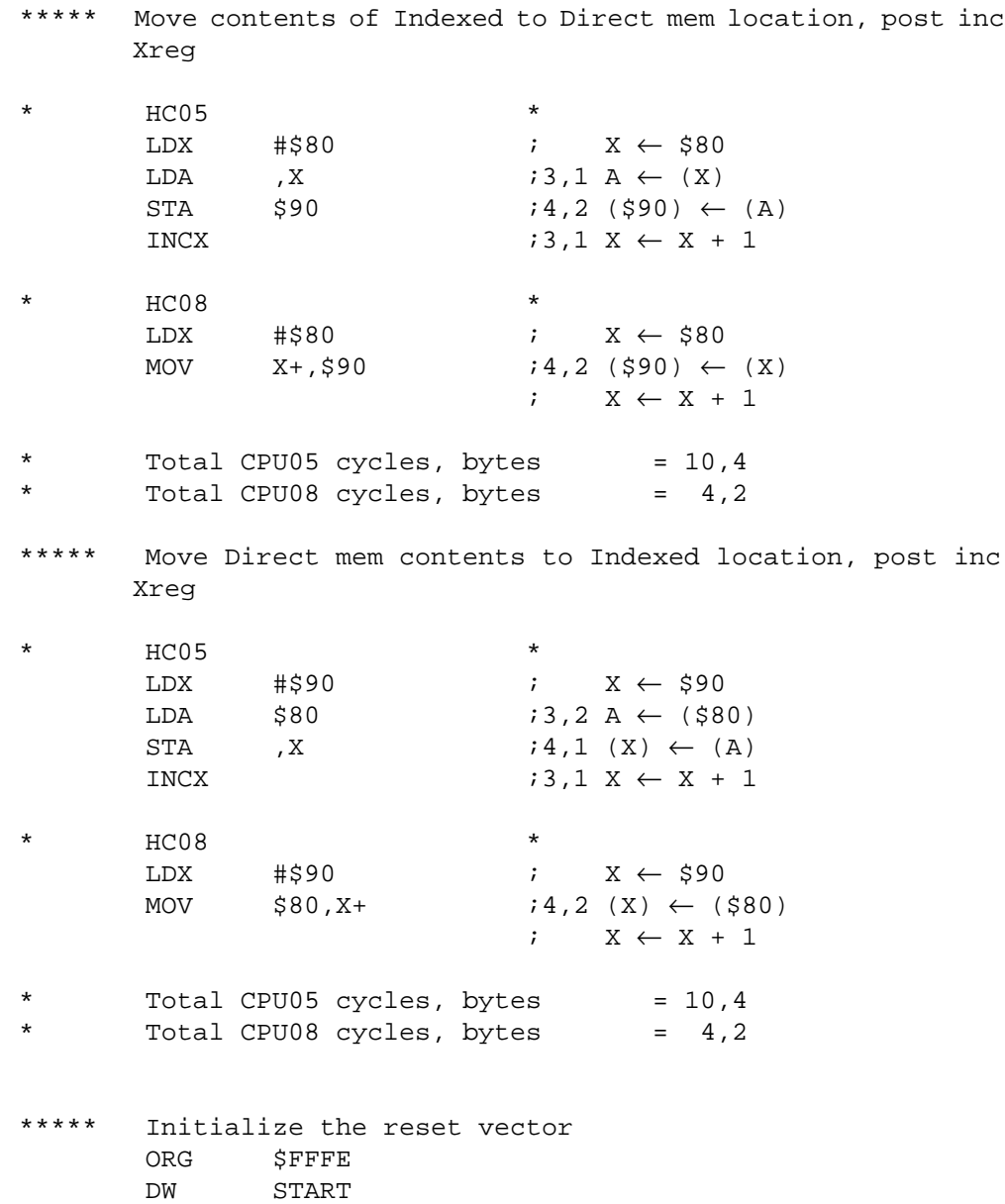

<span id="page-43-0"></span>**Appendix F — CPU05 and CPU08 Data Movement Code**

```
************************************************************
*
       File : MOVEX.ASM
       Description :
              A user wants to start an application one of
              two different ways. The user sets the
               application on the MCU by the logic level
               of Port D, bit 3. Once out of reset, the
               MCU reads Port D and moves data from ROM
               into the RAM configuration registers
* according to the logic level of bit 3.
      Notes: Comments to the right of some instructions
              give numbers.
              CPU05 - 1st # is CPU05 cycle count
* 2nd # is instruction byte count
              CPU08 - 1st # is CPU08 cycle count* 2nd # is instruction byte count
              Please consult the CPU08 Reference Manual
              for further details on these instructions
              Code is written for educational
              purposes only
*
************************************************************
* For the purpose of this example, we will be using
* random ctrl registers for the code. They are listed
       below in an equate table
TBL EQU $1000 : start of table
PORTD EQU $03 ; port D data register
                          ; port A data direction register
                          ; port B data direction register
SPICTRL EQU $0A (50) 3 SPI control register
SCICTRL EQU $0E             ; SCI control register
TIMCTRL EQU $12 ; Timer control register
        ORG $200
***** If bit 3 = 0 when read, then the table
* starts at $1000
* If bit 3 = 1 when read, then the table
       starts at $1008
*********************************
      HC05 code
START05 LDA PORTD (3, 2, A \leftarrow (PORTD))AND #$08 ;2,2 clear A except bit 3
                             ; A = 0 or 8
       TAX i2,1 \tX \leftarrow (A) ; set the offset of X
```
LDA TBL, X  $\qquad \qquad ;5,3 \text{ A} \leftarrow (\text{TBL}+\text{X})$ STA PORTADR  $:4,2$  (PORTADR)  $\leftarrow$  (A) INCX  $i3,1 \tX \leftarrow X + 1$ LDA TBL, X  $i$  5,3 A ← (TBL+X)<br>
STA PORTBDR  $i$  4,2 (PORTBDR) ← STA PORTBDR  $:4,2$  (PORTBDR)  $\leftarrow$  (A) INCX  $i3,1 \tX \leftarrow X + 1$ LDA TBL, X  $\begin{array}{ccc} i & 5,3 & A \leftarrow & (TBL+X) \\ \text{STA} & \text{SPICTRL} & i & 4,2 & (SPICTRL) \leftarrow \end{array}$  $:4,2$  (SPICTRL)  $\leftarrow$  (A)  $INCX$  ; 3,1  $X \leftarrow X + 1$ LDA TBL, X  $\begin{array}{ccc} i & 5,3 & A \leftarrow & (TBL+X) \\ \text{STA} & \text{SCLCTRL} & i & 4,2 & (SCLCTRL) \leftarrow \end{array}$  $:4,2$  (SCICTRL)  $\leftarrow$  (A)  $\begin{array}{lll} \text{INCX} & & & \text{;} 3,1 \text{ X} \leftarrow \text{ X} + 1 \\ \text{LDA} & & \text{TBL,X} & & \text{;} 5,3 \text{ A} \leftarrow (\text{TBL}+ \text{X}) \\ \end{array}$ LDA TBL, X  $i5,3 \text{ A} \leftarrow (\text{TBL}+\text{X})$ STA TIMCTRL  $;4,2$  (TIMCTRL)  $\leftarrow$  (A) \* Total # CPU05 cycles = 64  $Total # bytes = 34$ \*\*\*\*\*\*\*\*\*\*\*\*\*\*\*\*\*\*\*\*\*\*\*\*\*\*\*\*\*\*\*\*\* \*\*\*\*\*\*\*\*\*\*\*\*\*\*\*\*\*\*\*\*\*\*\*\*\*\*\*\*\*\*\*\*\* HC08 code START08 LDHX #TBL  $(3,3,1:1:0)$  + TBL LDA PORTD  $:3,2 \text{ A} \leftarrow (\text{PORTD})$ AND #\$08 ;2,2 clear A except bit 3 ; A = 0 or 8 TAX  $;1,1 \times \leftarrow (A)$  ; set the offset of X MOV  $X+$ , PORTADR  $:4$ , 2 (PORTADR)  $\leftarrow$  (H:X) ;  $X \leftarrow X + 1$ MOV  $X^+$ , PORTBDR  $i4$ , 2 (PORTBDR)  $\leftarrow$  (H:X) ;  $X \leftarrow X + 1$ MOV  $X^+$ , SPICTRL  $:4,2$  (SPICTRL)  $\leftarrow$  (H:X) ;  $X \leftarrow X + 1$ MOV  $X^+$ , SCICTRL  $:4$ , 2 (SCICTRL)  $\leftarrow$  (H:X)  $\begin{array}{cccc}\n & \mbox{$\tt \mathsf X$} \leftarrow \mbox{$\tt \mathsf X$} + 1 \\
\text{MOV} & \mbox{$\tt \mathsf X$} + \mbox{,} \text{TIME} \text{TRL} & \mbox{,} \; i \, 4 \, , 2 \ \ (\text{TIME} \text{TRL})\ \end{array}.$  $A,2$  (TIMCTRL)  $\leftarrow$  (H:X) ;  $X \leftarrow X + 1$ \* Total # CPU08 cycles = 29 \* Total # bytes = 18 \*\*\*\*\*\*\*\*\*\*\*\*\*\*\*\*\*\*\*\*\*\*\*\*\*\*\*\*\*\*\*\*\* DONE NOP BRA DONE \*\*\*\*\* Initialize the reset vector ORG \$FFFE DW START05

## <span id="page-45-0"></span>**Application Note**

## **Appendix G — New Branch Instruction Examples**

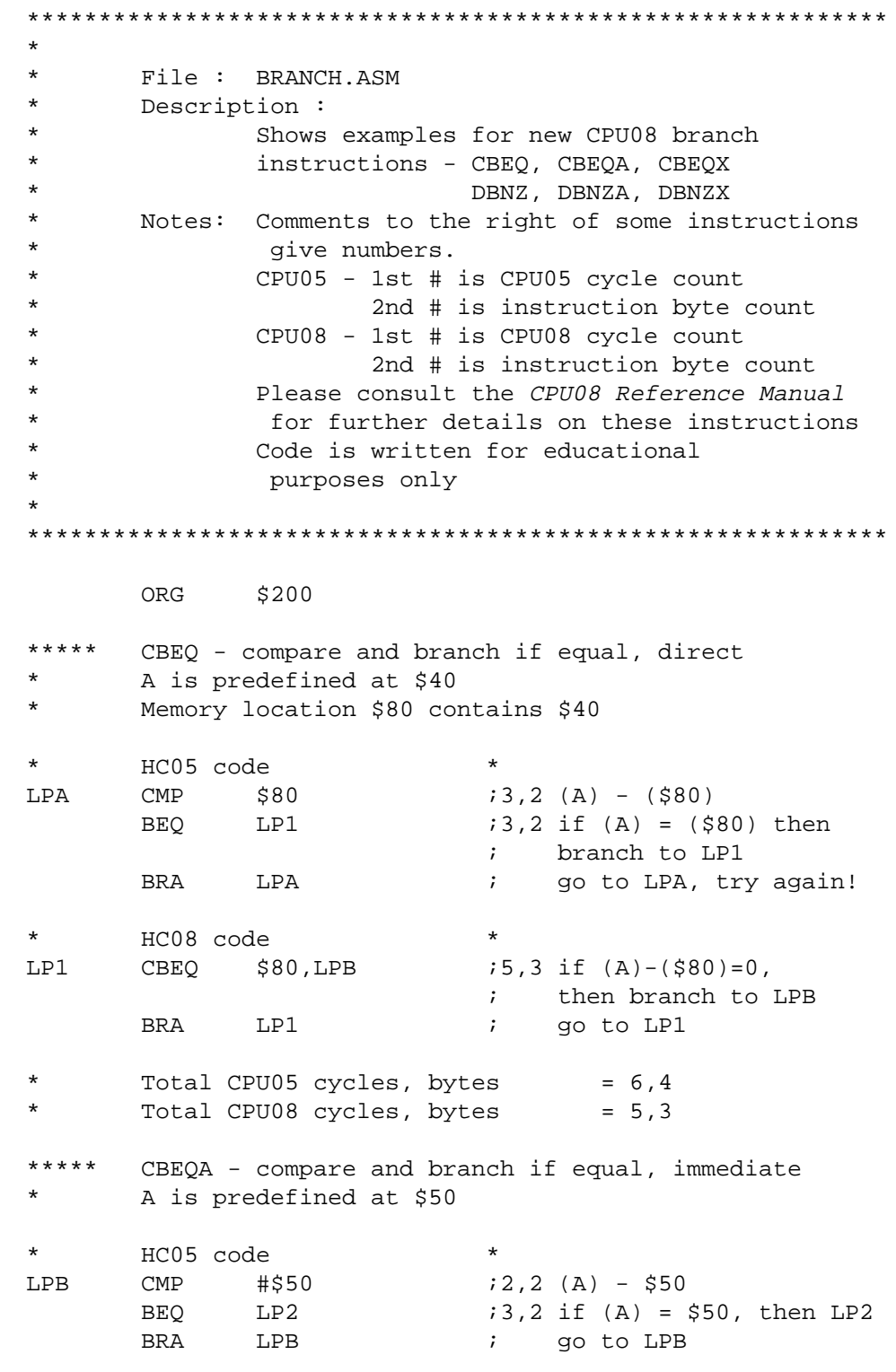

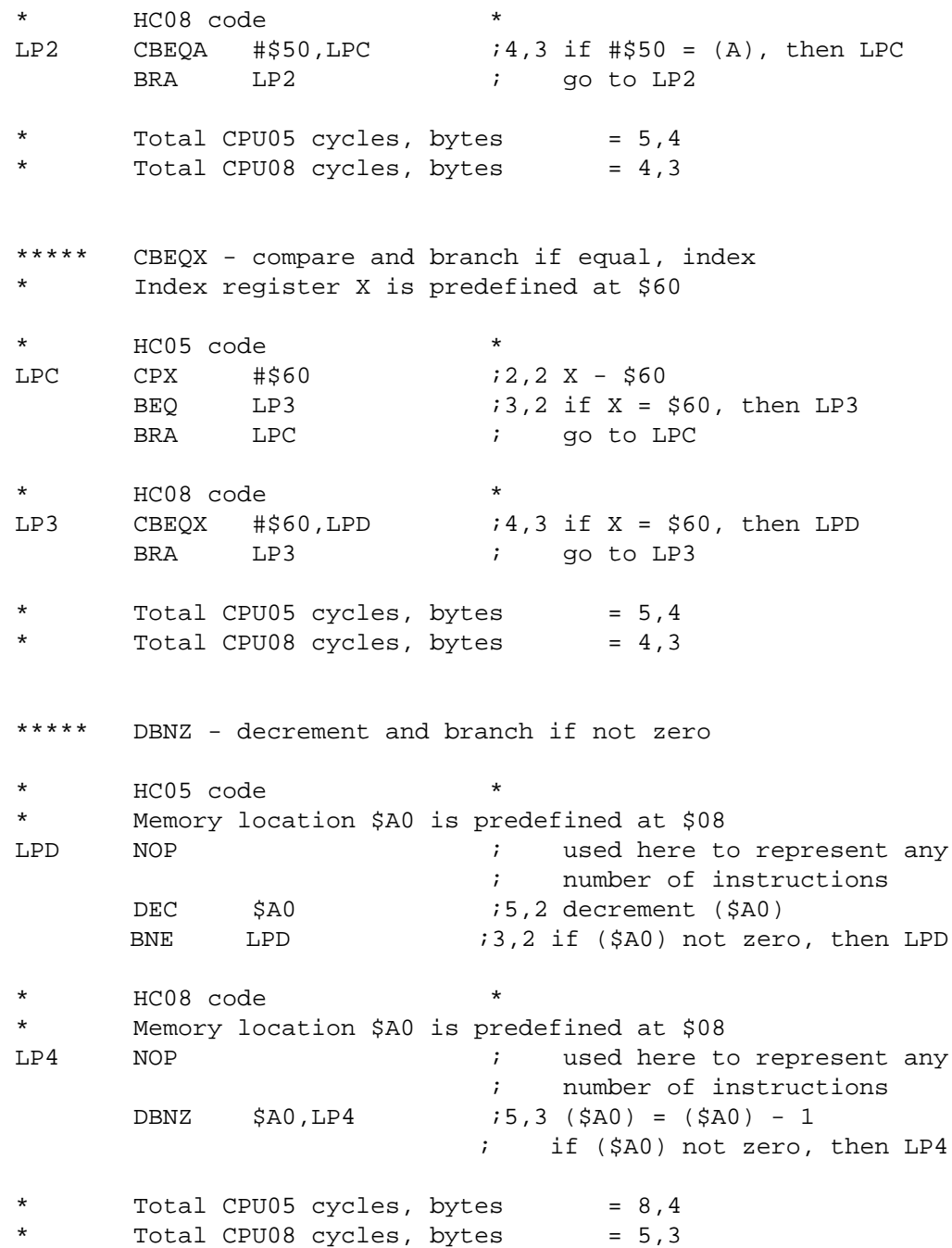

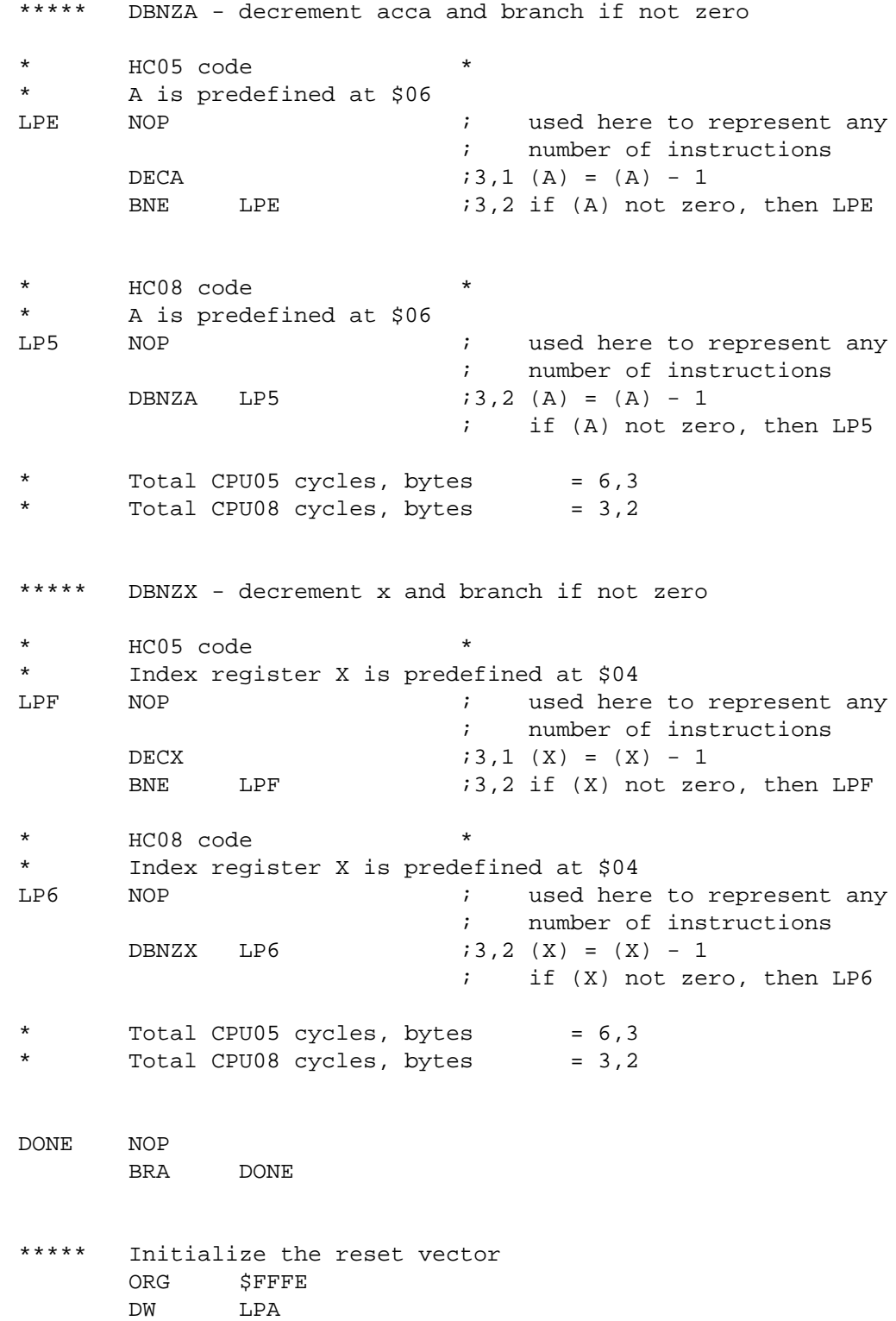

## <span id="page-48-0"></span>**Appendix H — CPU05 and CPU08 Search Code**

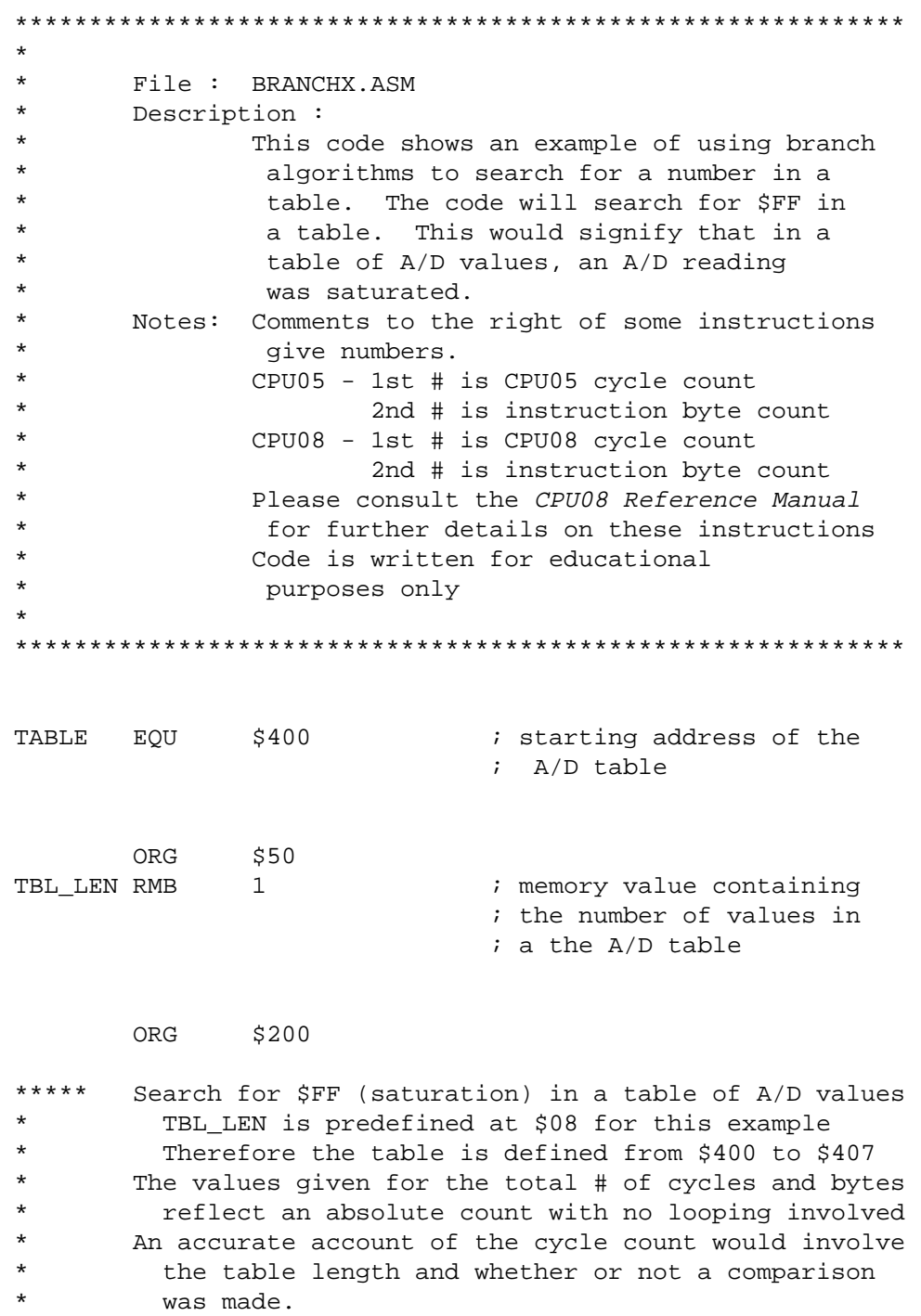

## **Application Note**

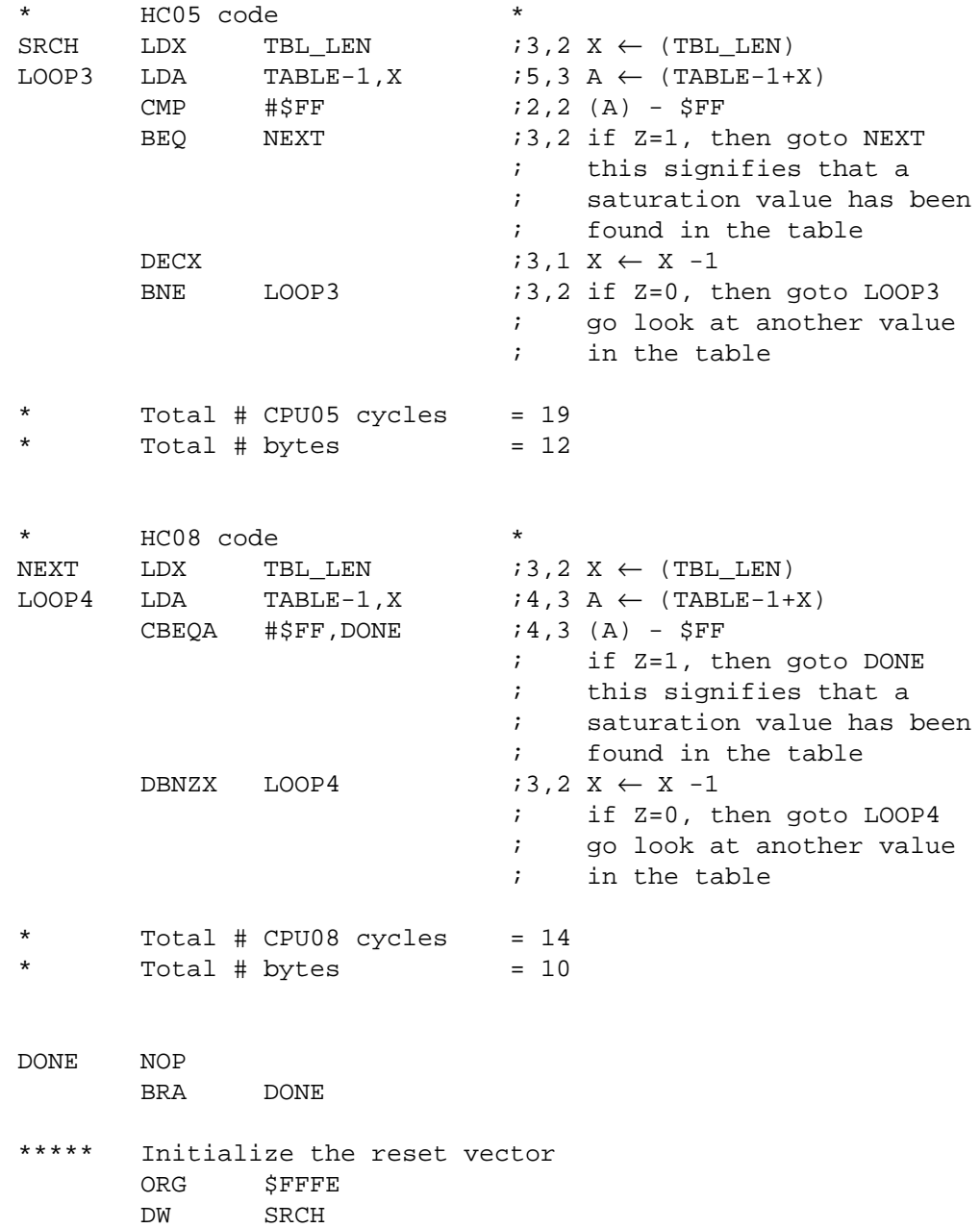

### <span id="page-50-0"></span>**Appendix I — New CPU08 Signed Branch Instruction Examples**

```
************************************************************
*
* File : SIGNBRA.ASM
* Description :
                                Shows examples for new CPU08 signed branch
* instructions - BGE, BGT, BLE, BLT
* The examples demonstrate two's complement<br>* math with branching
                                 math with branching.
               Note : Please consult the CPU08 Reference Manual
                                  for further details on these instructions
* Code is written for educational
                                  purposes only
*
************************************************************
                 ORG $200
***** BGE - branch if greater than or equal
                A is predefined at $FF
LP_BGE CMP \# \$FF ; (A) - $FF, [ -1 - (-1) ]<br>BGE LP_BGT ; if A >= $FF, then
                                                                ; if A \geq \$FF, then
                                i branch to LP_BGT<br>
LP BGE \begin{array}{ccc} & \text{if } & \text{if } &BRA LP_BGE ; go to LP_BGE
***** BGT - branch if greater than
                A is predefined at $07
LP_BGT CMP \# \$FF ; (A) - $FF, [ 7 - (-1) ]<br>BGT LP_BLE ; if A > $FF, then
                BGT LP_BLE ; if A > SFF, then
                FRA LP BGT \begin{array}{ccc} & \text{if } \\ \text{if } \\ \text{if; go to LP BGT
***** BLE - branch if less than or equal
                A is predefined at $FF
LP_BLE CMP \# \$FF ; (A) - $FF, [-1 - (-1) ]
                BLE LP\_BLT ; if A \leq \frac{5}{5} ; then
                ERA LP BLE \begin{array}{ccc} & - & \cdot & \cdot & \cdot \\ \text{BRA} & \text{LP} & \text{BLE} & \cdot & \cdot & \cdot \\ \text{BRA} & \text{LP} & \text{BLE} & \cdot & \cdot & \cdot \\ \end{array}; go to LP_BLE
***** BLT - branch if less than
                A is predefined at $FF
LP_BLT CMP \# $07 ; $FF - $07, [-1 - (7) ]<br>BLT DONE ; if A < $FF, then
                                                                ; if A < $FF, then
                FRA LP_BLT \begin{array}{ccc} & \text{if } \\ \text{if } \\ \text{if BRA LP_BLT ; go to LP_BLT
DONE NOP
                 BRA DONE
***** Initialize the reset vector
                ORG $FFFE<br>DW LP BG!
                                LP_BGE
```
<span id="page-51-0"></span>**Appendix J — Five Miscellaneous CPU08 Instructions Including BCD, Divide, and CCR Operations**

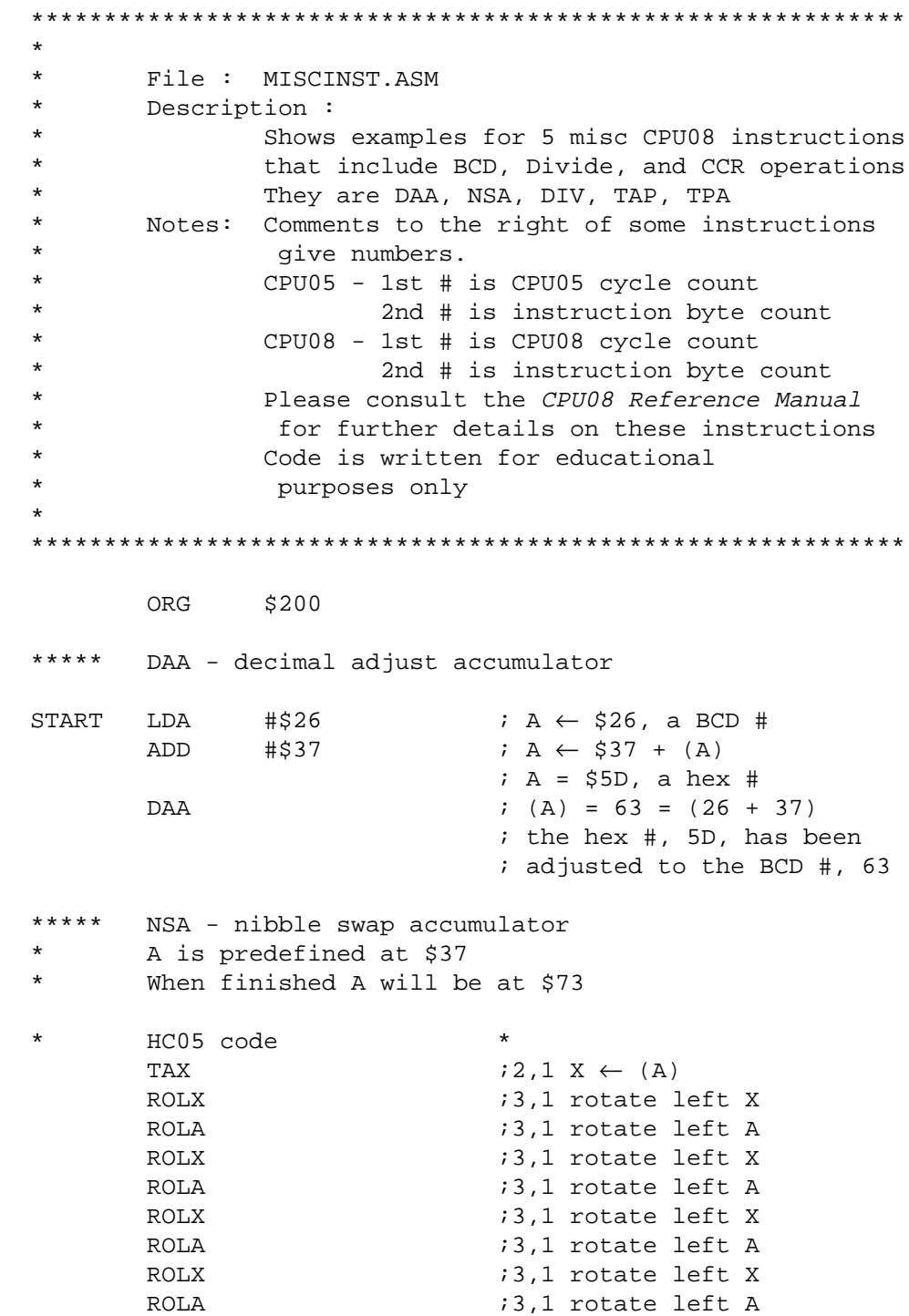

\* HC08 code \* NSA  $:3,1$  swap the nibbles of A \* Total CPU05 cycles, bytes = 26,9 \* Total CPU08 cycles, bytes = 3,1 \*\*\*\*\* DIV - divide 16 bit by 8 bit \* The immediate addressing mode is used to load the registers \* to illustrate the components needed to execute \* a DIV instruction. LDHX  $\# $0200$  ; H  $\leftarrow $02$  $LDX$  #\$80 ;  $X \leftarrow$  \$80 LDA  $\# $00$  ; A  $\leftarrow $00$  $\qquad \qquad \text{DIV} \qquad \qquad \text{if iA } / X = \text{A rem H}$  ; Answer is \$04 rem 0 \*\*\*\*\* TAP - transfer accumulator to ccr A is predefined at \$E2 \* CCR = %0110,0000 TAP  $; CCR \leftarrow (A)$  ; CCR = %1110,0010 \*\*\*\*\* TPA - transfer ccr to accumulator \* A is predefined at \$00 \* CCR = %1110,0010 TPA  $; A \leftarrow (CCR)$  $; A = $E2$ DONE NOP BRA DONE \*\*\*\*\* Initialize the reset vector ORG \$FFFE DW START

#### <span id="page-53-0"></span>**Appendix K — CPU08 Averaging Code**

\*\*\*\*\*\*\*\*\*\*\*\*\*\*\*\*\*\*\*\*\*\*\*\*\*\*\*\*\*\*\*\*\*\*\*\*\*\*\*\*\*\*\*\*\*\*\*\*\*\*\*\*\*\*\*\*\*\*\*\* \* File : AVERAGE.ASM \* Description : This code demonstrates an average routine \* showing the use of the CPU08's DIV inst.<br>\* 8-bit values are read from a table in \* 8-bit values are read from a table in memory and the average of those numbers is computed. Notes: Please consult the CPU08 Reference Manual for further details on these instructions Code is written for educational purposes only \*\*\*\*\*\*\*\*\*\*\*\*\*\*\*\*\*\*\*\*\*\*\*\*\*\*\*\*\*\*\*\*\*\*\*\*\*\*\*\*\*\*\*\*\*\*\*\*\*\*\*\*\*\*\*\*\*\*\*\* TBL\_STR EQU \$400 ; starting address of ; table in memory ORG \$50<br>LENGTH RMB 1 ; length of table TOT\_H RMB 1 : high byte of total<br>TOT L RMB 1 : low byte of total RMB 1 : low byte of total ORG \$200 \* The length of this table is predefined as 3 for<br>
this example \* this example<br>\* The values in \* The values in the table start at \$401<br>\* \$401 - 50  $*$   $$401 = 50$ <br> $*$   $$402 = 60$  $\frac{*}{*}$   $\frac{5402}{*} = 60$  $$403 = 70$ START CLR TOT H : clear TOT H in mem CLR TOT\_L ; clear TOT\_L in mem LDX LENGTH  $i$  X ← length of table<br>NEXT LDA TBL\_STR, X  $i$  A ← (X+TBL\_STR)  $\begin{tabular}{lllllllllll} \bf TBL\_STR\,,\ & & \cr \bf TOL\_L \ & & \cr & \cr & \bf \ & & \cr \bf \ & & \cr \bf \ &$ ADD TOT\_L  $A \leftarrow (A) + (TOT\_L)$ <br>STA TOT L  $\vdots$  TOT L  $\leftarrow (A)$  $\therefore$  TOT\_L  $\leftarrow$  (A) BCS CS ; if carry bit is set, ; branch to CS<br>BRA NEXT2  $\qquad$  ; branch to ne: ; branch to next table entry CS INC TOT\_H ; inc the high byte of total NEXT2 DBNZX NEXT : dec X, if X not 0, then : branch to next table entry<br>LDHX TOT\_H ; H  $\leftarrow$  high byte of dividend LDHX TOT\_H  $\begin{array}{ll}\n\downarrow \text{H} \leftarrow \text{high byte of dividend} \\
\downarrow \text{A} \leftarrow \text{low byte of dividend}\n\end{array}$  $A \leftarrow \text{low byte of dividend}$ LDX LENGTH  $: X \leftarrow$  load divisor  $DIV$  ;  $H: A / X$  ; answer in A with H rem Answer can be found in A, remainder in H Answer is equal to \$60 with no remainder DONE NOP BRA DONE \*\*\*\*\* Initialize the reset vector<br>ORG SFFFE ORG \$FFFE **START** 

#### <span id="page-54-0"></span>**Appendix L — CPU08 BCD Example Code**

```
************************************************************
*
* File : BCD.ASM
* Description :
* This code demonstrates a BCD routine to<br>* be used on the CPU08
* be used on the CPU08.
* Two 16-bit BCD numbers are added together<br>* and the result is 16-bit BCD number
* and the result is 16-bit BCD number<br>* BCD1 + BCD2 - BCDT
                 BCD1 + BCD2 = BCDTNotes: Please consult the CPU08 Reference Manual
                  for further details on these instructions
                 Code is written for educational
                  purposes only
*
************************************************************
ORG $50<br>BCD1 H RMB 1
BCD1_H RMB 1 ; high byte of bcd #1
BCD1_L RMB 1 <br>BCD2 H RMB 1 <br>i high byte of bcd #2
BCD2_H RMB 1 ; high byte of bcd #2<br>BCD2 L RMB 1 ; low byte of bcd #2
BCD2_L RMB 1 <br>BCDT H RMB 1 <br>i high byte of bcd to
BCDT_H RMB 1 <br>BCDT L RMB 1 <br>i low byte of bcd total
                                  ; low byte of bcd total
         ORG $200
* Predefine values for the example<br>* PCD1 - 150 PCD1 U - 01 S PCD1
* BCD1 = 150, BCD1 = 01 & BCD1 L = 50<br>* BCD2 = 250, BCD2 H = 02 & BCD2 L = 50
                      BCD2_H = 02 & BCD2_L = 50* First, add the low bytes of the 16-bit BCD #s
START LDA BCD1_L ; A \leftarrow (bcd #1 low byte)ADD BCD2_L ; A \leftarrow (A)+(bcd \#2) ; low byte)
        DAA                                ; decimal adjust accumulator<br>
                                   ; store away result to total
                                  ; store away result to total low
* Second, add the high bytes of the 16-bit BCD #s
* Add the carry bit from the previous addition
        LDA BCD1_H ; A \leftarrow (bcd \#1 \text{ high byte})<br>ADC BCD2 H ; A \leftarrow (A) + (bcd \#2)BCD2 H ; A \leftarrow (A)+(bcd \#2); high byte)+C<br>
paa                        ; decimal adjus:
         DAA ; decimal adjust accumulator
                                 i store away result to total high
* Answer is in BCDT_H and BCDT_L
* BCDT H = 04BCDT L = 00DONE NOP
         BRA DONE
***** Initialize the reset vector<br>ORG SEEEE
         ORG $FFFE
                 START
```
Motorola reserves the right to make changes without further notice to any products herein. Motorola makes no warranty, representation or guarantee regarding the suitability of its products for any particular purpose, nor does Motorola assume any liability arising out of the application or use of any product or circuit, and specifically disclaims any and all liability, including without limitation consequential or incidental damages. "Typical" parameters which may be provided in Motorola data sheets and/or specifications can and do vary in different applications and actual performance may vary over time. All operating parameters, including "Typicals" must be validated for each customer application by customer's technical experts. Motorola does not convey any license under its patent rights nor the rights of others. Motorola products are not designed, intended, or authorized for use as components in systems intended for surgical implant into the body, or other applications intended to support or sustain life, or for any other application in which the failure of the Motorola product could create a situation where personal injury or death may occur. Should Buyer purchase or use Motorola products for any such unintended or unauthorized application, Buyer shall indemnify and hold Motorola and its officers, employees, subsidiaries, affiliates, and distributors harmless against all claims, costs, damages, and expenses, and reasonable attorney fees arising out of, directly or indirectly, any claim of personal injury or death associated with such unintended or unauthorized use, even if such claim alleges that Motorola was negligent regarding the design or manufacture of the part. Motorola and (A) are registered trademarks of Motorola, Inc. Motorola, Inc. is an Equal Opportunity/Affirmative Action Employer.

#### **How to reach us:**

**USA/EUROPE/Locations Not Listed:** Motorola Literature Distribution, P.O. Box 5405, Denver, Colorado 80217, 1-800-441-2447 or 1-303-675-2140. Customer Focus Center, 1-800-521-6274

**JAPAN:** Nippon Motorola Ltd.: SPD, Strategic Planning Office, 141, 4-32-1 Nishi-Gotanda, Shinagawa-ku, Tokyo, Japan. 03-5487-8488 **ASIA/PACIFIC:** Motorola Semiconductors H.K. Ltd., 8B Tai Ping Industrial Park, 51 Ting Kok Road, Tai Po, N.T., Hong Kong. 852-26629298 **Mfax™, Motorola Fax Back System:** RMFAX0@email.sps.mot.com; http://sps.motorola.com/mfax/;

TOUCHTONE, 1-602-244-6609; US and Canada ONLY, 1-800-774-1848

**HOME PAGE:** http://motorola.com/sps/

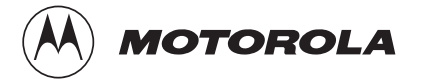

Mfax is a trademark of Motorola, Inc.

© Motorola, Inc., 1993